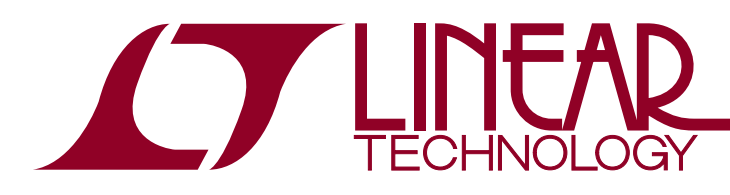

#### **FEATURES**

- <sup>n</sup> **Pin Configurable as a Difference Amplifier, Inverting and Noninverting Amplifier**
- <sup>n</sup> **Difference Amplifier Gain Range 1 to 13 CMRR >75dB**
- <sup>n</sup> **Noninverting Amplifier Gain Range 0.07 to 14**
- $\blacksquare$  Inverting Amplifier  **Gain Range –0.08 to –13**
- <sup>n</sup> **Gain Error <0.04%**
- Gain Drift < 3ppm/ $\degree$ C
- Wide Supply Range: Single 2.7V to Split ±18V
- Micropower: 100µA Supply Current
- Precision: 50µV Maximum Input Offset Voltage
- 560kHz Gain Bandwidth Product
- Rail-to-Rail Output
- Space Saving 10-Lead MSOP and DFN Packages

## **APPLICATIONS**

- <sup>n</sup> Handheld Instrumentation
- Medical Instrumentation
- Strain Gauge Amplifiers
- Differential to Single-Ended Conversion

## Precision, 100µA Gain Selectable Amplifier

LT1991

## **DESCRIPTION**

The LT®1991 combines a precision operational amplifier with eight precision resistors to form a one-chip solution for accurately amplifying voltages. Gains from –13 to 14 with a gain accuracy of 0.04% can be achieved using no external components. The device is particularlywell suited for use as a difference amplifier, where the excellent resistor matching results in a common mode rejection ratio of greater than 75dB.

The amplifier features a 50µV maximum input offset voltage and a gain bandwidth product of 560kHz. The device operates from any supply voltage from 2.7V to 36V and draws only 100µA supply current on a 5V supply. The output swings to within 40mV of either supply rail.

The resistors have excellent matching, 0.04% over temperature forthe 450k resistors. Thematching temperature coefficient is guaranteed less than 3ppm/°C. The resistors are extremely linear with voltage, resulting in a gain nonlinearity of less than 10ppm.

The LT1991 is fully specified at 5V and  $±15V$  supplies and from –40°C to 125°C. The device is available in space saving 10-lead MSOP and low profile (0.8mm) 3mm  $\times$ 3mm DFN packages.

 $\sqrt{27}$ , LT, LTC and LTM are registered trademarks of Linear Technology Corporation. All other trademarks are the property of their respective owners.

## TYPICAL APPLICATION

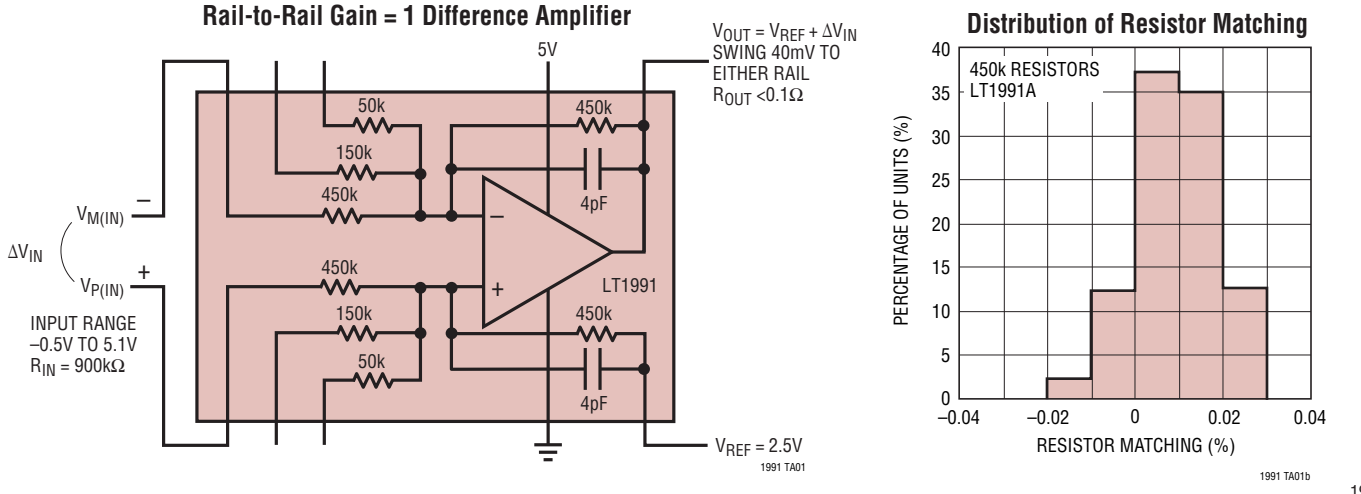

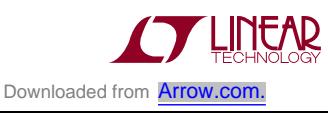

1991fh

1

## ABSOLUTE MAXIMUM RATINGS

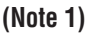

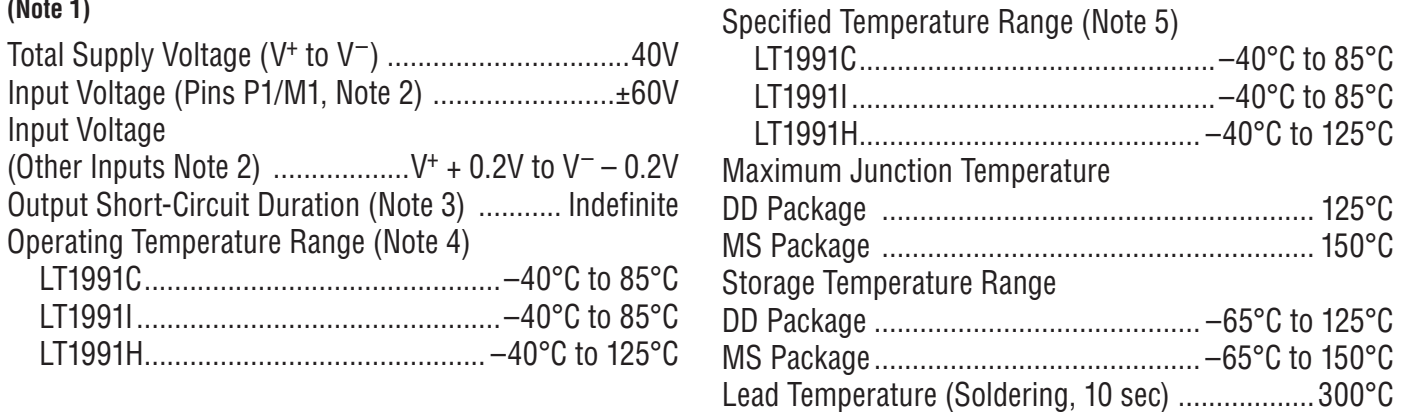

## PIN CONFIGURATION

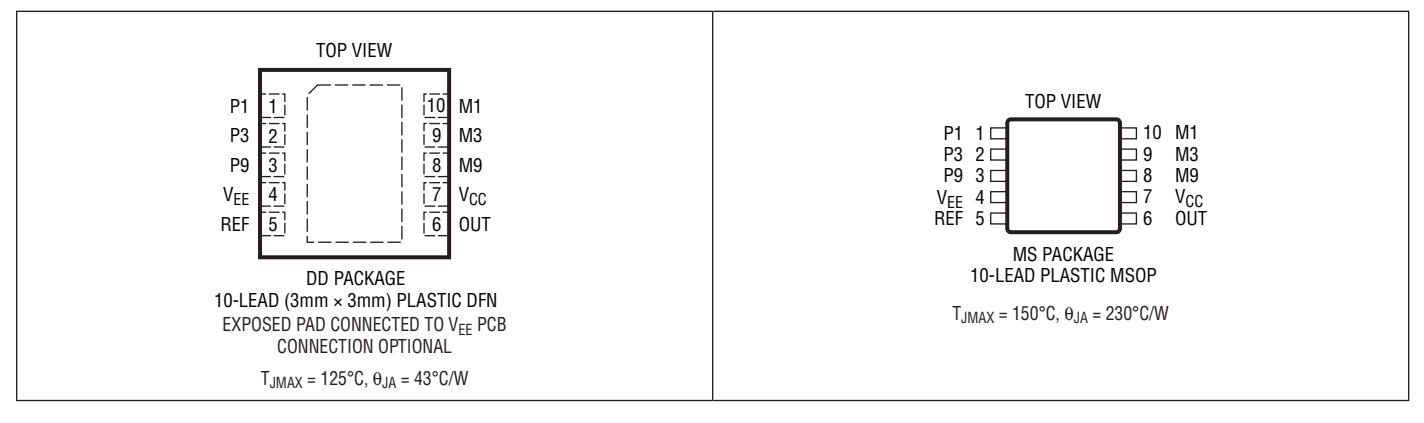

# ORDER INFORMATION

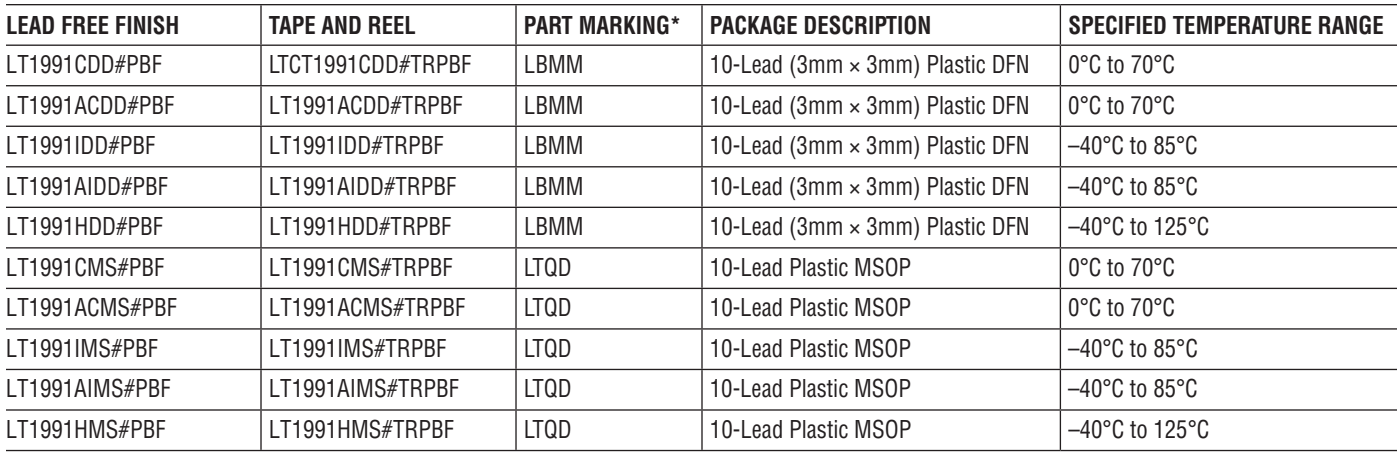

Consult LTC Marketing for parts specified with wider operating temperature ranges. \*Temperature grades are identified by a label on the shipping container. Consult LTC Marketing for information on non-standard lead based finish parts.

For more information on lead free part marking, go to: http://www.linear.com/leadfree/

For more information on tape and reel specifications, go to: http://www.linear.com/tapeandreel/

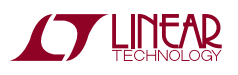

#### ELECTRICAL CHARACTERISTICS

**The** l **denotes the specifications which apply over the operating** temperature range of 0°C to 70°C for C-grade parts and –40°C to 85°C for l-grade parts, otherwise specifications are at T<sub>A</sub> = 25°C. <code>Difference</code> amplifier configuration, V<sub>S</sub> = 5V, OV or ±15V; V<sub>CM</sub> = V<sub>REF</sub> = half supply, unless otherwise noted.

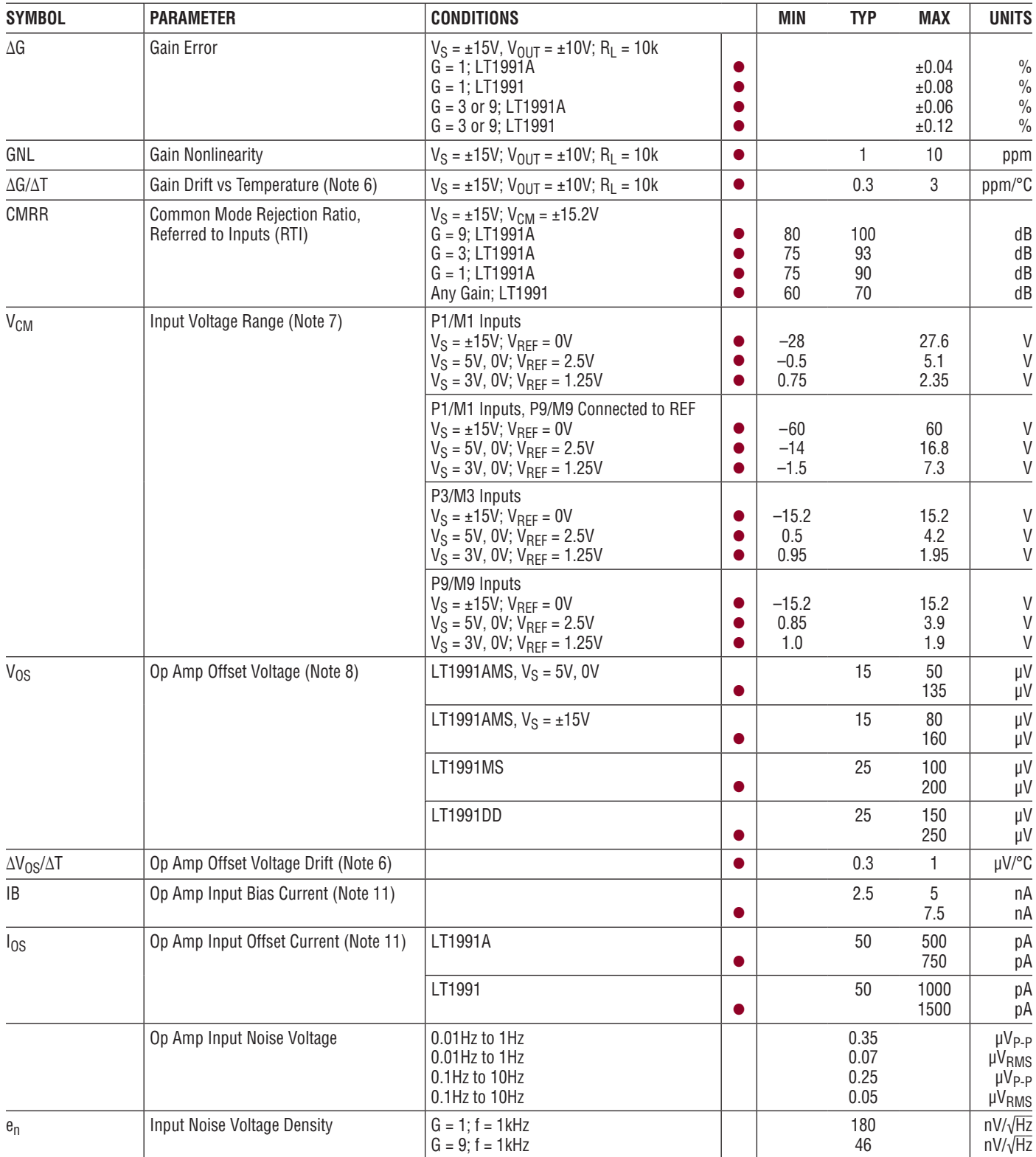

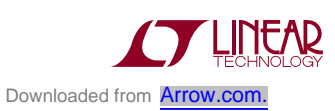

#### **ELECTRICAL CHARACTERISTICS** The  $\bullet$  denotes the specifications which apply over the operating

temperature range of 0°C to 70°C for C-grade parts and –40°C to 85°C for l-grade parts, otherwise specifications are at T<sub>A</sub> = 25°C. <code>Difference</code> amplifier configuration, V<sub>S</sub> = 5V, OV or ±15V; V<sub>CM</sub> = V<sub>REF</sub> = half supply, unless otherwise noted.

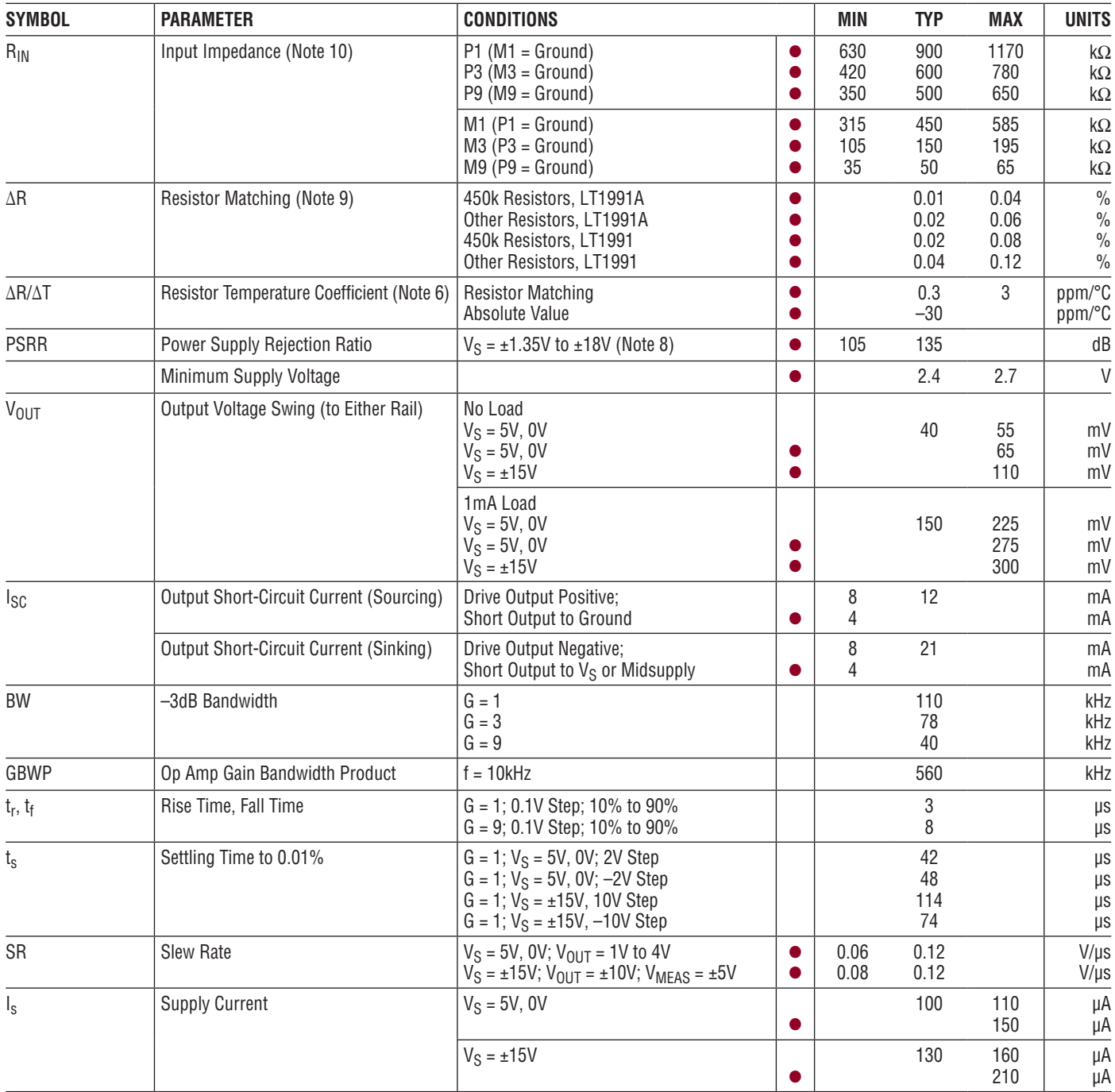

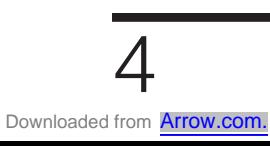

#### **ELECTRICAL CHARACTERISTICS** The  $\bullet$  denotes the specifications which apply over the operating

temperature range of –40°C to 125°C for H-grade parts, otherwise specifications are at T<sub>A</sub> = 25°C. Difference amplifier configuration, **VS = 5V, 0V or ±15V; VCM = VREF = half supply, unless otherwise noted.** 

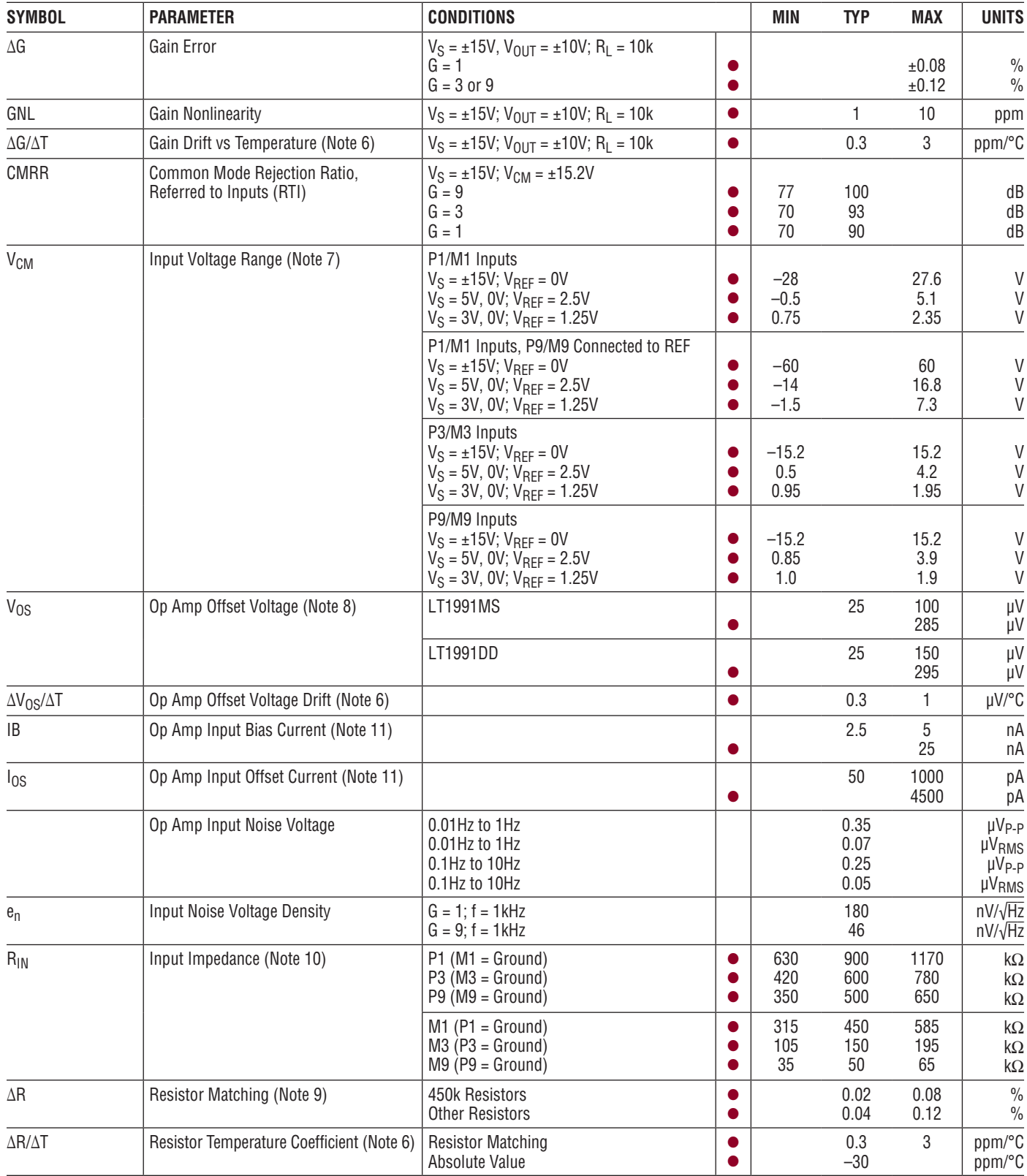

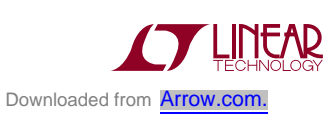

#### **ELECTRICAL CHARACTERISTICS** The  $\bullet$  denotes the specifications which apply over the operating

temperature range of –40°C to 125°C for H-grade parts, otherwise specifications are at T<sub>A</sub> = 25°C. Difference amplifier configuration,  $V_S = 5V$ , 0V or  $\pm 15V$ ;  $V_{CM} = V_{REF} =$  half supply, unless otherwise noted.

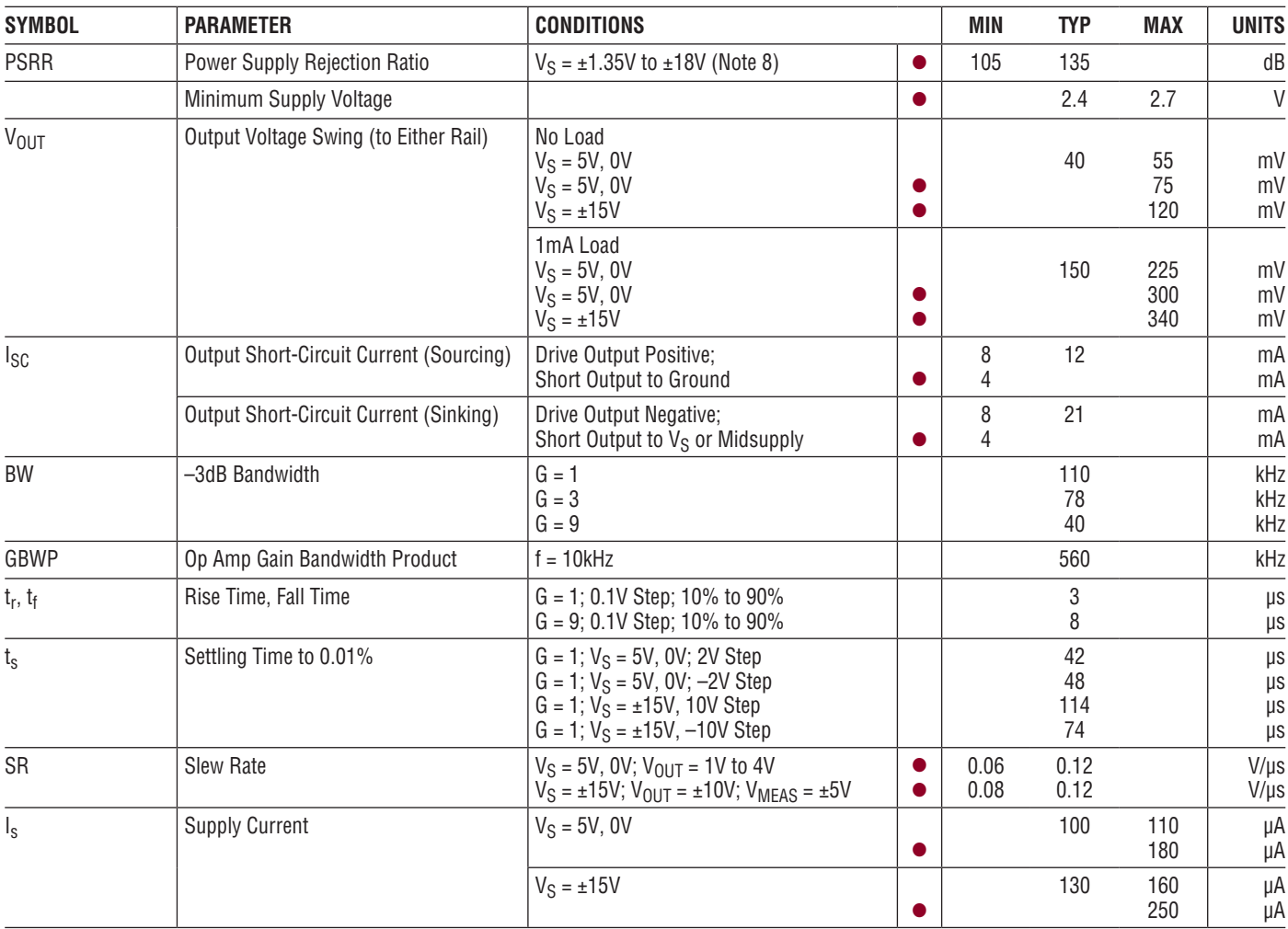

**Note 1:** Stresses beyond those listed under Absolute Maximum Ratings may cause permanent damage to the device. Exposure to any Absolute Maximum Rating condition for extended periods may affect device reliability and lifetime.

**Note 2:** The P3/M3 and P9/M9 inputs should not be taken more than 0.2V beyond the supply rails. The P1/M1 inputs can withstand ±60V if P9/M9 are grounded and  $V_S = \pm 15V$  (see Applications Information section about "High Voltage CM Difference Amplifiers").

**Note 3**: A heat sink may be required to keep the junction temperature below absolute maximum ratings.

**Note 4**: Both the LT1991C and LT1991I are guaranteed functional over the –40°C to 85°C temperature range. The LTC1991H is guaranteed functional over the –40°C to 125°C temperature range.

**Note 5:** The LT1991C is guaranteed to meet the specified performance from 0°C to 70°C and is designed, characterized and expected to meet specified performance from –40°C to 85°C but is not tested or QA sampled at these temperatures. The LT1991I is guaranteed to meet specified performance from –40°C to 85°C. The LT1991H is guaranteed to meet specified performance from –40°C to 125°C.

**Note 6:** This parameter is not 100% tested.

**Note 7:** Input voltage range is guaranteed by the CMRR test at  $V_S = \pm 15V$ . For the other voltages, this parameter is guaranteed by design and through correlation with the ±15V test. See the Applications Information section to determine the valid input voltage range under various operating conditions.

**Note 8:** Offset voltage, offset voltage drift and PSRR are defined as referred to the internal op amp. You can calculate output offset as follows. In the case of balanced source resistance,  $V_{OS,OUT} = V_{OS} \cdot NOISEGAIN$  $+$   $I_{OS}$  • 450k +  $I_B$  • 450k • (1–  $R_P/R_N$ ) where  $R_P$  and  $R_N$  are the total resistance at the op amp positive and negative terminal respectively.

**Note 9:** Applies to resistors that are connected to the inverting inputs. Resistor matching is not tested directly, but is guaranteed by the gain error test.

**Note 10:** Input impedance is tested by a combination of direct measurements and correlation to the CMRR and gain error tests.

**Note 11:**  $I_B$  and  $I_{OS}$  are tested at  $V_S = 5V$ , 0V only.

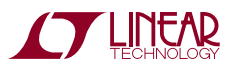

### TYPICAL PERFORMANCE CHARACTERISTICS **(Difference Amplifier Configuration)**

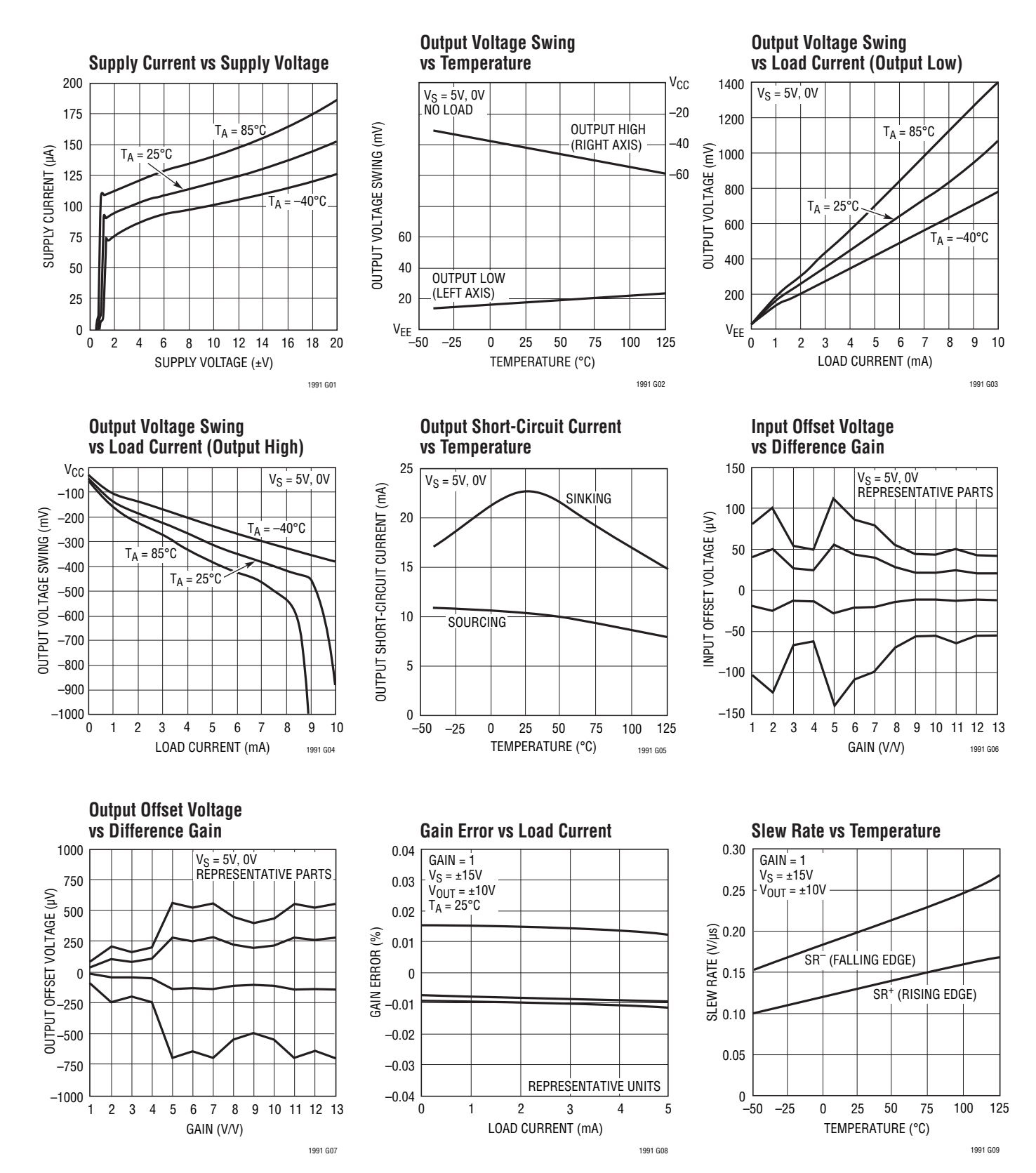

**LINEAR** Downloaded from **[Arrow.com.](http://www.arrow.com)** 

1991fh

7

#### **(Difference Amplifier Configuration)** TYPICAL PERFORMANCE CHARACTERISTICS

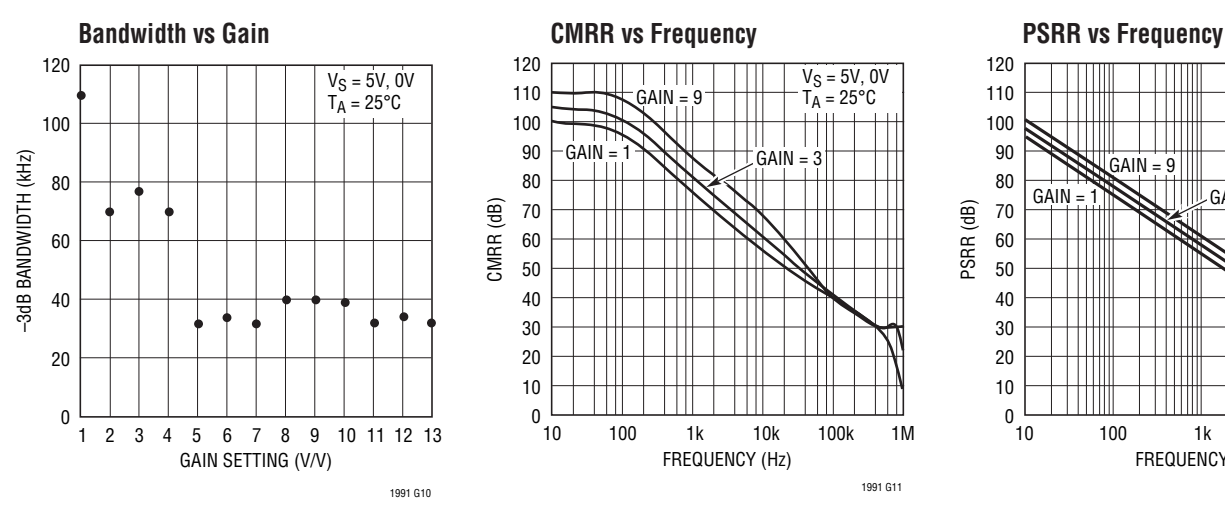

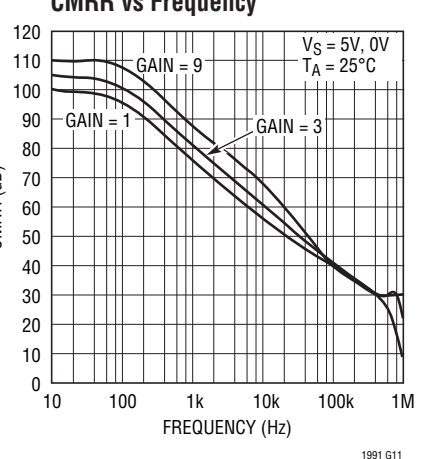

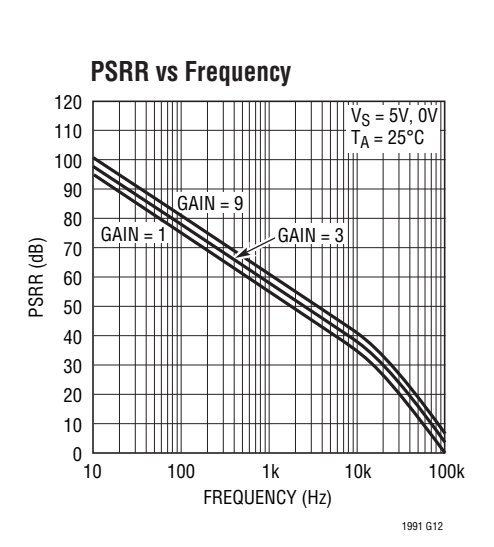

**Output Impedance vs Frequency CMRR vs Temperature Gain Error vs Temperature** 1000  $V_S = 5V$ , 0V

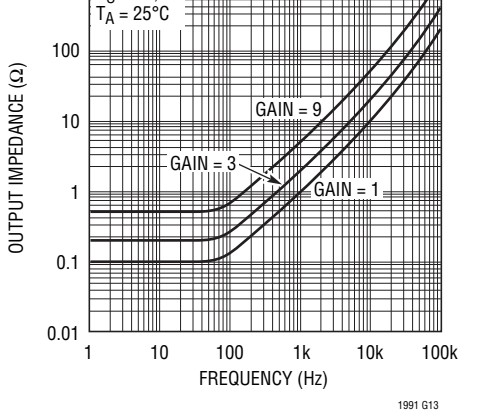

TEMPERATURE (°C)  $-50$ CMRR (dB) 120 100 80 60 40 20 0 25 75 1991 G14  $-25$  0 25 50 75 100 125  $GAIN = 1$  $V_S = \pm 15V$ REPRESENTATIVE UNITS

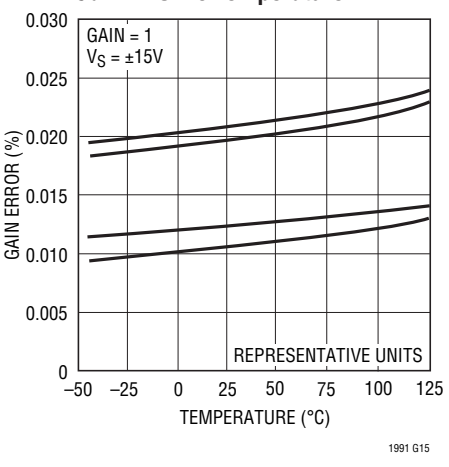

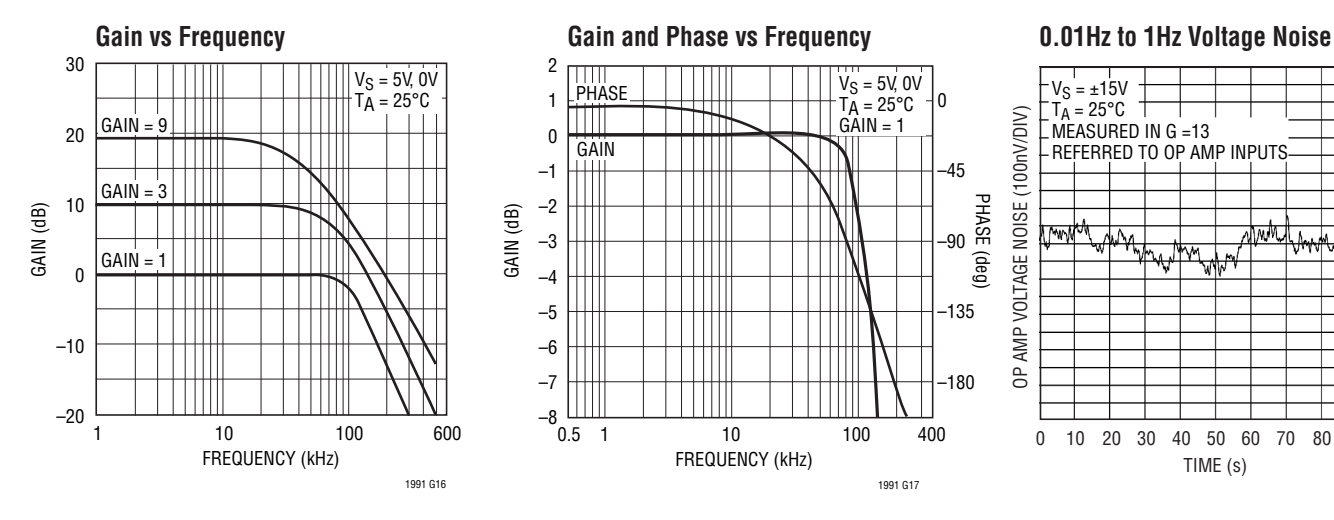

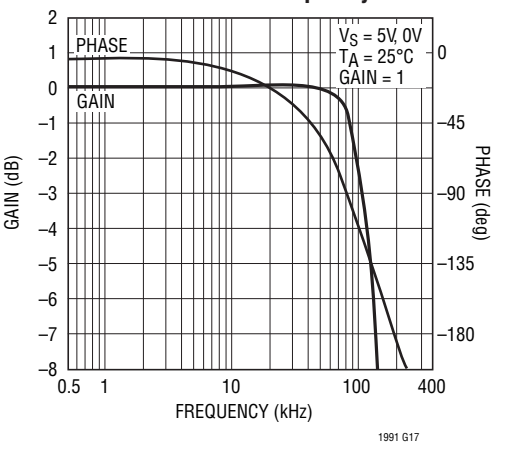

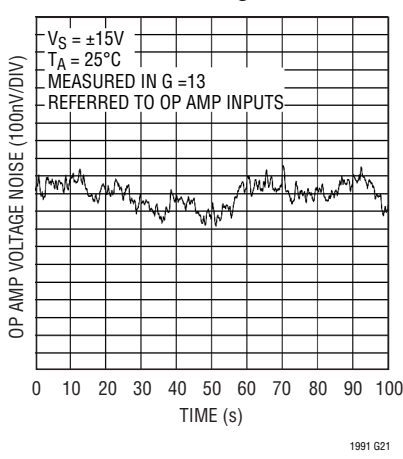

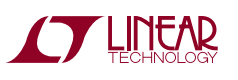

## TYPICAL PERFORMANCE CHARACTERISTICS

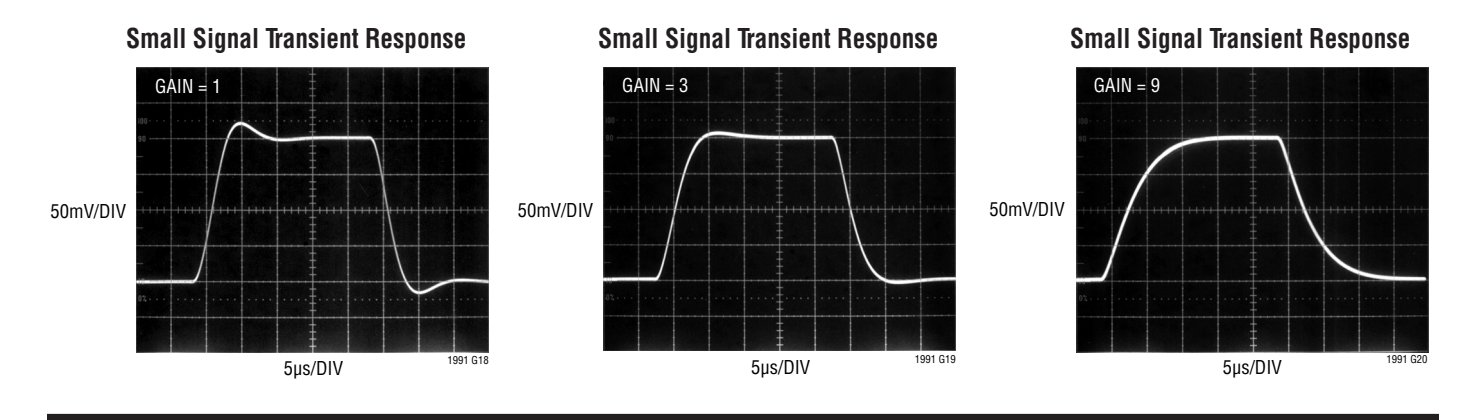

#### **(Difference Amplifier Configuration)** PIN FUNCTIONS

**P1 (Pin 1):** Noninverting Gain-of-1 input. Connects a 450k internal resistor to the op amp's noninverting input.

**P3 (Pin 2):** Noninverting Gain-of-3 input. Connects a 150k internal resistor to the op amp's noninverting input.

**P9 (Pin 3):** Noninverting Gain-of-9 input. Connects a 50k internal resistor to the op amp's noninverting input.

**V<sub>FF</sub>** (Pin 4): Negative Power Supply. Can be either ground (in single supply applications), or a negative voltage (in split supply applications).

**REF (Pin 5):** Reference Input. Sets the output level when difference between inputs is zero. Connects a 450k internal resistor to the op amp's noninverting input.

**OUT (Pin 6):** Output.  $V_{\text{OUT}} = V_{\text{REF}} + 1 \cdot (V_{\text{P1}} - V_{\text{M1}}) + 3 \cdot$  $(V_{P3} - V_{M3}) + 9 \cdot (V_{P9} - V_{M9})$ .

**V<sub>CC</sub>** (Pin 7): Positive Power Supply. Can be anything from 2.7V to 36V above the  $V_{FF}$  voltage.

**M9 (Pin 8):** Inverting Gain-of-9 input. Connects a 50k internal resistor to the op amp's inverting input.

**M3 (Pin 9):** Inverting Gain-of-3 input. Connects a 150k internal resistor to the op amp's inverting input.

**M1 (Pin 10):** Inverting Gain-of-1 input. Connects a 450k internal resistor to the op amp's inverting input.

**Exposed Pad:** Must be soldered to PCB.

## BLOCK DIAGRAM

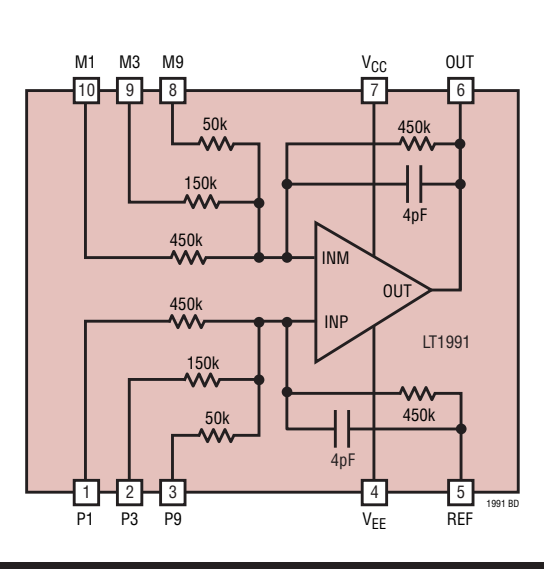

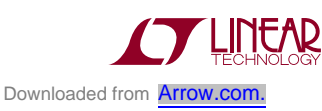

9

#### **Introduction**

The LT1991 may be the last op amp you ever have to stock. Because it provides you with several precision matched resistors, you can easily configure it into several different classicalgaincircuitswithoutaddingexternalcomponents. The several pages of simple circuits in this data sheet demonstrate just how easy the LT1991 is to use. It can be configured into difference amplifiers, as well as into inverting and noninverting single ended amplifiers. The fact that the resistors and op amp are provided together in such a small package will often save you board space and reduce complexity for easy probing.

#### **The Op Amp**

The op amp internal to the LT1991 is a precision device with 15µV typical offset voltage and 3nA input bias current. The input offset current is extremely low, so matching the source resistance seen by the op amp inputs will provide for the best output accuracy. The op amp inputs are not rail-to-rail, but extend to within 1.2V of  $V_{CC}$  and 1V of  $V_{FF}$ . For many configurations though, the chip inputs will function rail-to-rail because of effective attenuation to the +input. The output is truly rail-to-rail, getting to within 40mV of the supply rails. The gain bandwidth product of the op amp is about 560kHz. In noise gains of 2 or more, it is stable into capacitive loads up to 500pF. In noise gains below 2, it is stable into capacitive loads up to 100pF.

#### **The Resistors**

The resistors internal to the LT1991 are verywell matched SiChrome based elements protected with barrier metal. Although their absolute tolerance is fairly poor  $(\pm 30\%)$ , their matching is to within 0.04%. This allows the chip to achieve a CMRR of 75dB, and gain errors within 0.04%. The resistor values are 50k, 150k, and 2 of 450k, connected to each of the inputs. The resistors have power limitations of 1watt for the 450k resistors, 0.3watt for the 150k resistors and 0.5watt forthe 50k resistors; however, in practice, power dissipation will be limited well below these values by the maximum voltage allowed on the input and REF pins. The 450k resistors connected to the M1 and P1 inputs are isolated from the substrate, and can therefore be taken beyond the supply voltages. The naming of the pins "P1," "P3," "P9," etc., is based on their relative admittances. Because it has 9 times the admittance, the voltage applied to the P9 input has 9 times the effect of the voltage applied to the P1 input.

#### **Bandwidth**

The bandwidth of the LT1991 will depend on the gain you select (or more accurately the noise gain resulting from the gain you select). In the lowest configurable gain of 1, the –3dB bandwidth is limited to 450kHz, with peaking of about 2dB at 280kHz. In the highest configurable gains, bandwidth is limited to 32kHz.

#### **Input Noise**

The LT1991 input noise is dominated by the Johnson noise of the internal resistors  $(\sqrt{4kTR})$ . Paralleling all four resistors to the +input gives a  $32.1 \text{k}\Omega$  resistance, for 23nV/√Hz of voltage noise. The equivalent network on the –input gives another  $23nV/\sqrt{Hz}$ , and taking their RMS sum gives a total 33nV/ $\sqrt{Hz}$  input referred noise floor. Output noise depends on configuration and noise gain.

#### **Input Resistance**

The LT1991 input resistances vary with configuration, but once configured are apparent on inspection. Note that resistors connected to the op amp's –input are looking into a virtual ground, so they simply parallel. Any feedback resistance around the op amp does not contribute to input resistance. Resistors connected to the op amp's +input are looking into a high impedance, so they add as parallel or series depending on how they are connected, and whether or not some of them are grounded. The op amp +input itself presents a very high  $G\Omega$  impedance. In the classical noninverting op amp configuration, the LT1991 presents the high input impedance of the op amp, as is usual for the noninverting case.

#### **Common Mode Input Voltage Range**

The LT1991 valid common mode input range is limited by three factors:

- 1. Maximum allowed voltage on the pins
- 2. The input voltage range of the internal op amp
- 3. Valid output voltage

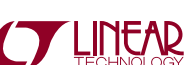

The maximum voltage allowed on the P3, M3, P9, and M9 inputs includes the positive and negative supply plus a diode drop. These pins should not be driven more than 0.2V outside of the supply rails. This is because they are connected through diodes to internalmanufacturing postpackage trim circuitry, and through a substrate diode to  $V_{FF}$ . If more than 10mA is allowed to flow through these pins, there is a risk that the LT1991 will be detrimmed or damaged. The P1 and M1 inputs do not have clamp diodes or substrate diodes or trim circuitry and can be taken well outside the supply rails. The maximum allowed voltage on the P1 and M1 pins is  $\pm 60V$ .

The input voltage range of the internal op amp extends to within 1.2V of  $V_{CC}$  and 1V of  $V_{EE}$ . The voltage at which the op amp inputs common mode is determined by the voltage at the op amp's +input, and this is determined by the voltages on pins P1, P3, P9 and REF (see "Calculating Input Voltage Range" section). This is true provided that the op amp is functioning and feedback is maintaining the inputs at the same voltage, which brings us to the third requirement.

For valid circuit function, the op amp output must not be clipped. The outputwill clip ifthe input signals are attempting to force it to within 40mV of its supply voltages. This usually happens due to too large a signal level, but it can also occur with zero input differential and must therefore be included as an example of a common mode problem. Consider Figure 1. This shows the LT1991 configured

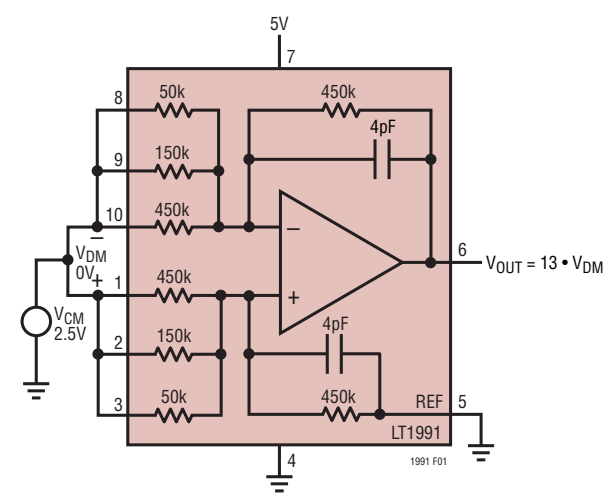

**Figure 1. Difference Amplifier Cannot Produce 0V on a Single Supply. Provide a Negative Supply, or Raise Pin 5, or Provide 4mV of V<sub>DM</sub>** 

Downloaded from **Arrow.com** 

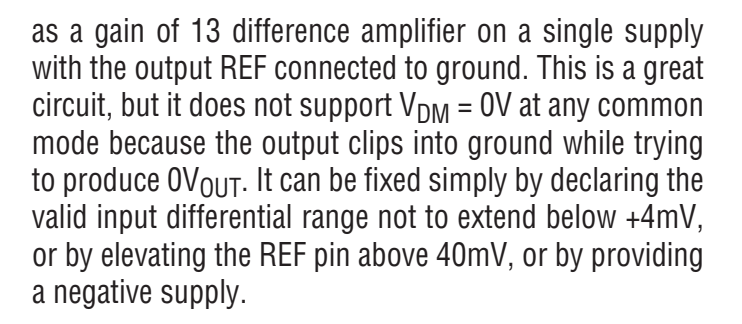

#### **Calculating Input Voltage Range**

Figure 2 shows the LT1991 in the generalized case of a difference amplifier, with the inputs shorted for the common mode calculation. The values of  $R_F$  and  $R_G$  are dictated by how the P inputs and REF pin are connected. By superposition we can write:

$$
\mathsf{V}_{\mathsf{INT}} = \mathsf{V}_{\mathsf{EXT}} \bullet (\mathsf{R}_{\mathsf{F}}/(\mathsf{R}_{\mathsf{F}} + \mathsf{R}_{\mathsf{G}})) + \mathsf{V}_{\mathsf{REF}} \bullet (\mathsf{R}_{\mathsf{G}}/(\mathsf{R}_{\mathsf{F}} + \mathsf{R}_{\mathsf{G}}))
$$

Or, solving for  $V_{\text{FXT}}$ :

$$
V_{EXT} = V_{INT} \bullet (1 + R_G/R_F) - V_{REF} \bullet R_G/R_F
$$

But valid V<sub>INT</sub> voltages are limited to  $V_{CC}$  – 1.2V and V<sub>EE</sub> + 1V, so:

MAX  $V_{\text{EXT}} = (V_{\text{CC}} - 1.2) \cdot (1 + R_{\text{G}}/R_{\text{F}}) - V_{\text{RFF}} \cdot R_{\text{G}}/R_{\text{F}}$ and:

MIN VEXT = (VEE + 1) • (1 + RG/RF) – VREF • RG/RF

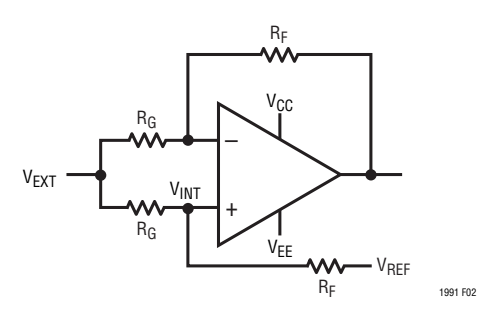

**Figure 2. Calculating CM Input Voltage Range**

1991fh These two voltages represent the high and low extremes of the common mode input range, if the other limits have not already been exceeded (1 and 3, above). In most cases, the inverting inputs M1 through M9 can be taken further than these two extremes because doing this does not move the op amp input common mode. To calculate the limit on this additional range, see Figure 3. Note that,

with  $V_{MORF} = 0$ , the op amp output is at  $V_{RFF}$ . From the max  $V_{EXT}$  (the high cm limit), as  $V_{MORE}$  goes positive, the op amp output will go more negative from  $V_{REF}$  by the amount  $V_{MORF}$  •  $R_F/R_G$ , so:

 $V_{\text{OUT}} = V_{\text{RFF}} - V_{\text{MORF}} \cdot R_{\text{F}}/R_{\text{G}}$ 

Or:

 $V_{MORF} = (V_{REF} - V_{OUT}) \cdot R_G/R_F$ 

The most negative that  $V_{\text{OUT}}$  can go is  $V_{\text{EE}}$  + 0.04V, so:

Max  $V_{MORE} = (V_{REF} - V_{EE} - 0.04V) \cdot R_G/R_F$ (should be positive)

The situation where this function is negative, and therefore problematic, when  $V_{\text{RFF}} = 0$  and  $V_{\text{FF}} = 0$ , has already been dealt with in Figure 1. The strength of the equation is demonstrated in that it provides the three solutions suggested in Figure 1: raise  $V_{\text{RFF}}$ , lower  $V_{\text{FF}}$ , or provide some negative V<sub>MORF</sub>.

Likewise, from the lower common mode extreme, making the negative input more negative will raise the output voltage, limited by  $V_{CC}$  – 0.04V.

MIN  $V_{MORE} = (V_{REF} - V_{CC} + 0.04V) \cdot R_G/R_F$  (should be negative) – + VREF RF RF RG RG 1991 F03 VEXT MAX OR MIN VINT V<sub>MORE</sub>  $V_{C}C$ **V<sub>EE</sub>** 

**Figure 3. Calculating Additional Voltage Range of Inverting Inputs**

Again, the additional input range calculated here is only available provided the other remaining constraint is not violated, the maximum voltage allowed on the pin.

#### **The Classical Noninverting Amplifier: High Input Z**

Perhaps the most common op amp configuration is the noninverting amplifier. Figure 4 shows the textbook

representation of the circuit on the top. The LT1991 is shown on the bottom configured in a precision gain of 5.5. One of the benefits of the noninverting op amp configuration is that the input impedance is extremely high. The LT1991 maintains this benefit. Given the finite number of available feedback resistors in the LT1991, the number of gain configurations is also finite. The complete list of such Hi-Z input noninverting gain configurations is shown in Table 1. Many of these are also represented in Figure 5 in schematic form. Note that the P-side resistor inputs have been connected so as to match the source impedance seen by the internal op amp inputs. Note also that gain and noise gain are identical, for optimal precision.

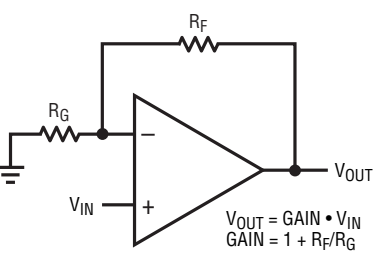

CLASSICAL NONINVERTING OP AMP CONFIGURATION. YOU PROVIDE THE RESISTORS.

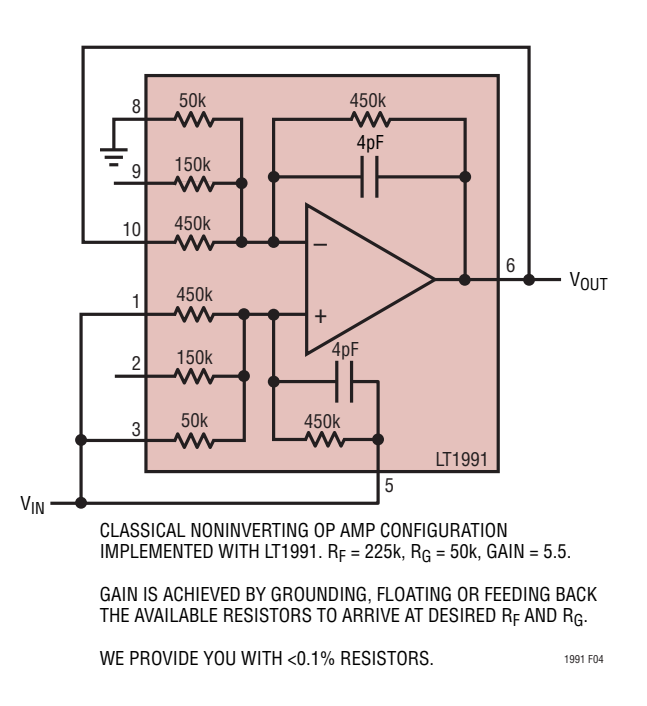

**Figure 4. The LT1991 as a Classical Noninverting Op Amp**

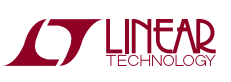

| next page      |                       |                |                |  |  |
|----------------|-----------------------|----------------|----------------|--|--|
|                | M9, M3, M1 Connection |                |                |  |  |
| Gain           | M <sub>9</sub>        | M <sub>3</sub> | M <sub>1</sub> |  |  |
| 1              | Output                | Output         | Output         |  |  |
| 1.077          | Output                | Output         | Ground         |  |  |
| 1.1            | Output                | Float          | Ground         |  |  |
| 1.25           | Float                 | Output         | Ground         |  |  |
| 1.273          | Output                | Ground         | Output         |  |  |
| 1.3            | Output                | Ground         | Float          |  |  |
| 1.4            | Output                |                | Ground         |  |  |
| $\overline{2}$ | Float                 |                | Ground         |  |  |
| 2.5            | Float                 |                | Output         |  |  |
| 2.8            | Ground                |                | Output         |  |  |
| 3.25           | Ground                |                | Float          |  |  |
| 3.5            | Ground                |                | Ground         |  |  |
| 4              | Float                 |                | Float          |  |  |
| 5              | Float                 | Ground         | Ground         |  |  |
| 5.5            | Ground                |                | Output         |  |  |
| $\overline{7}$ | Ground                | Ground         | Output         |  |  |
| 10             | Ground                | Float          | Float          |  |  |
| 11             | Ground                |                | Ground         |  |  |
| 13             | Ground                | Ground         | Float          |  |  |
| 14             | Ground                | Ground         | Ground         |  |  |

**Table 1. Configuring the M Pins for Simple Noninverting Gains. The P Inputs are driven as shown in the examples on the next page**

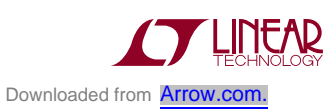

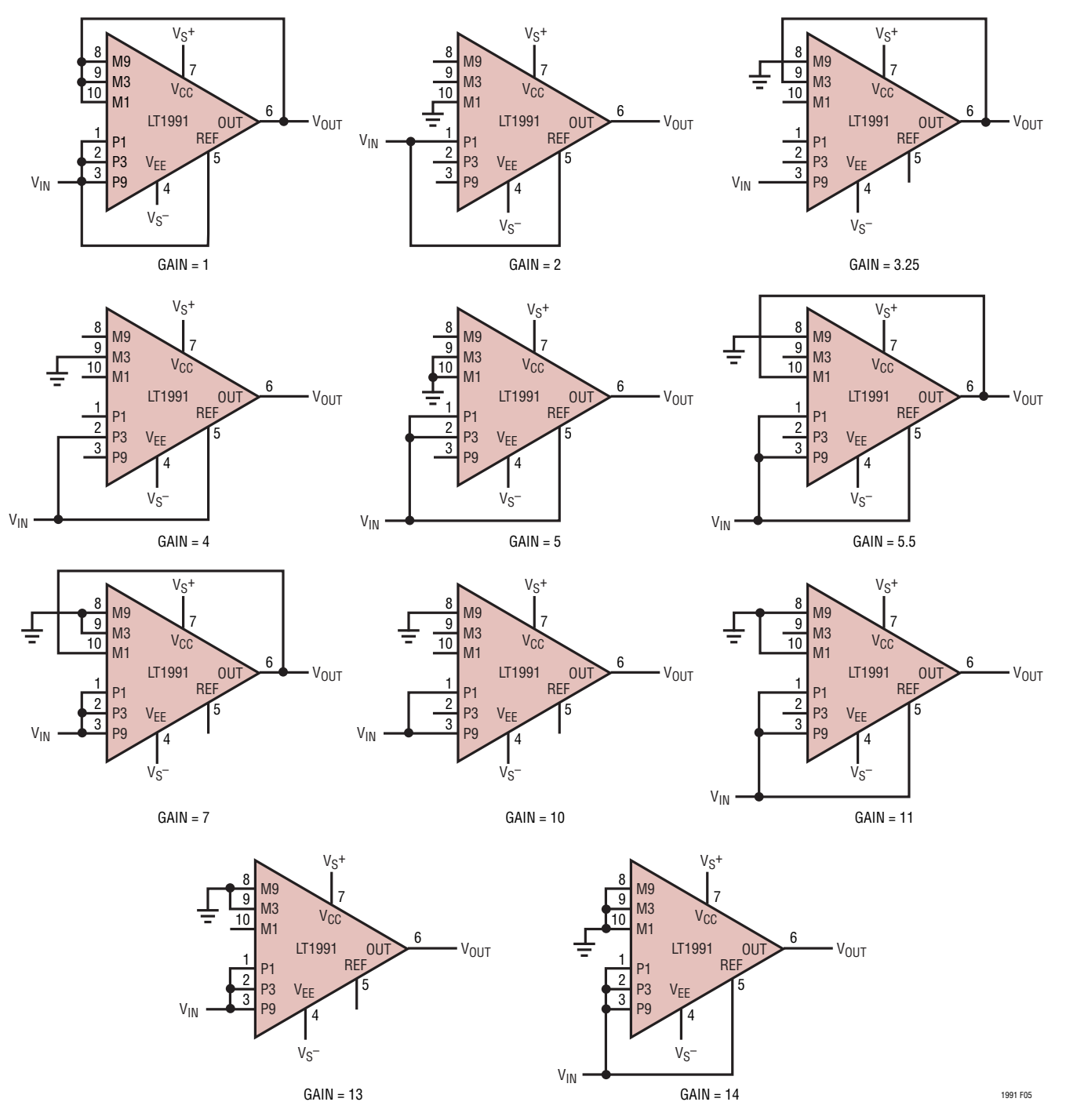

**Figure 5. Some Implementations of Classical Noninverting Gains Using the LT1991. High Input Z Is Maintained**

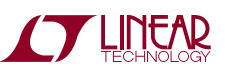

#### **Attenuation Using the P Input Resistors**

Attenuation happens as a matter of fact in difference amplifier configurations, but it is also used for reducing peak signal level orimproving input common mode range even in single ended systems. When signal conditioning indicates a need for attenuation, the LT1991 resistors are ready at hand. The four precision resistors can provide several attenuation levels, and these are tabulated in Table 2 as a design reference.

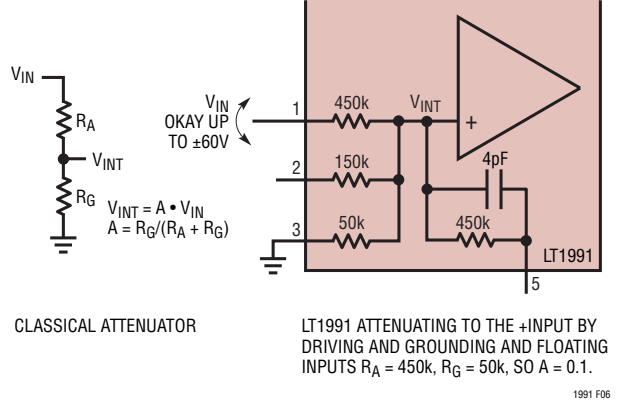

**Figure 6. LT1991 Provides for Easy Attenuation to the Op Amp's +Input. The P1 Input Can Be Taken Well Outside of the Supplies**

Because the attenuations and the noninverting gains are set independently, they can be combined. This provides high gain resolution, about 340 unique gains between 0.077 and 14, as plotted in Figure 7. This is too large a number to tabulate, but the designer can calculate achievable gain by taking the vector product of the gains and attenuations in Tables 1 and 2, and seeking the best match. Average gain resolution is 1.5%, with a worst-case of 7%.

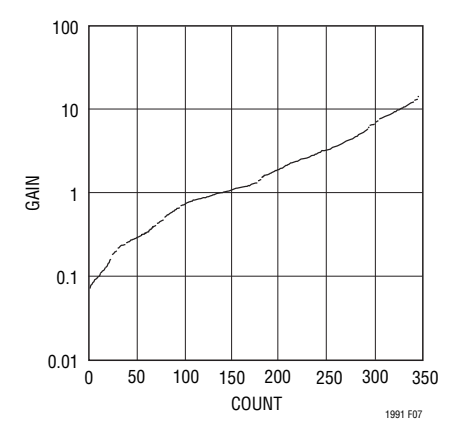

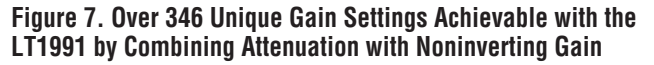

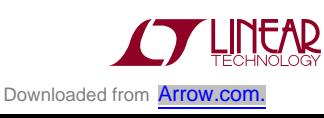

|        | P9, P3, P1, REF Connection |                        |                              |              |  |
|--------|----------------------------|------------------------|------------------------------|--------------|--|
| A      | P <sub>9</sub>             | P <sub>3</sub>         | P1                           |              |  |
| 0.0714 | Ground                     | Ground<br><b>Drive</b> |                              | Ground       |  |
| 0.0769 | Ground                     | Ground                 | <b>Drive</b>                 | Float        |  |
| 0.0909 | Ground                     | Float                  | <b>Drive</b>                 | Ground       |  |
| 0.1    | Ground                     | Float                  | <b>Drive</b>                 | Float        |  |
| 0.143  | Ground                     | Ground                 | <b>Drive</b>                 | <b>Drive</b> |  |
| 0.182  | Ground                     | Float                  | Drive                        | Drive        |  |
| 0.2    | Float                      | Ground                 | <b>Drive</b>                 | Ground       |  |
| 0.214  | Ground                     | <b>Drive</b>           | Ground                       | Ground       |  |
| 0.231  | Ground                     | <b>Drive</b>           | Float                        | Ground       |  |
| 0.25   | Float                      | Ground                 | <b>Drive</b>                 | Float        |  |
| 0.286  | Ground                     | <b>Drive</b>           | Drive                        | Ground       |  |
| 0.308  | Ground                     | <b>Drive</b>           | <b>Drive</b>                 | Float        |  |
| 0.357  | Ground                     | <b>Drive</b>           | <b>Drive</b>                 | Drive        |  |
| 0.4    | Float                      | Ground                 | <b>Drive</b>                 | Drive        |  |
| 0.5    | Float                      | Float                  | <b>Drive</b>                 | Ground       |  |
| 0.6    | Float                      | <b>Drive</b>           | Ground                       | Ground       |  |
| 0.643  | <b>Drive</b>               | Ground                 | Ground                       | Ground       |  |
| 0.692  | <b>Drive</b>               | Ground                 | Float<br>Ground              |              |  |
| 0.714  | <b>Drive</b>               | Ground                 | Drive<br>Ground              |              |  |
| 0.75   | Float                      | Drive                  | Float                        | Ground       |  |
| 0.769  | <b>Drive</b>               | Ground                 | <b>Drive</b>                 | Float        |  |
| 0.786  | <b>Drive</b>               | Ground                 | <b>Drive</b><br><b>Drive</b> |              |  |
| 0.8    | Float                      | Drive                  | <b>Drive</b>                 | Ground       |  |
| 0.818  | <b>Drive</b>               | Float                  | Ground                       | Ground       |  |
| 0.857  | <b>Drive</b>               | <b>Drive</b>           | Ground                       | Ground       |  |
| 0.9    | <b>Drive</b>               | Float                  | Float                        | Ground       |  |
| 0.909  | <b>Drive</b>               | Float                  | <b>Drive</b><br>Ground       |              |  |
| 0.923  | <b>Drive</b>               | Drive                  | Float<br>Ground              |              |  |
| 0.929  | Drive                      | Drive                  | Drive<br>Ground              |              |  |
| 1      | <b>Drive</b>               | <b>Drive</b>           | Drive                        | <b>Drive</b> |  |

T**able 2. Configuring the P Pins for Various Attenuations. Those Shown in Bold Are Functional Even When the Input Drive Exceeds the Supplies.**

#### **Inverting Configuration**

The inverting amplifier, shown in Figure 8, is another classical op amp configuration. The circuit is actually identical to the noninverting amplifier of Figure 4, except that  $V_{IN}$ and GND have been swapped. The list of available gains is shown in Table 3, and some of the circuits are shown in Figure 9. Noise gain is 1+|Gain|, as is the usual case for inverting amplifiers. Again, for the best DC performance, match the source impedance seen by the op amp inputs.

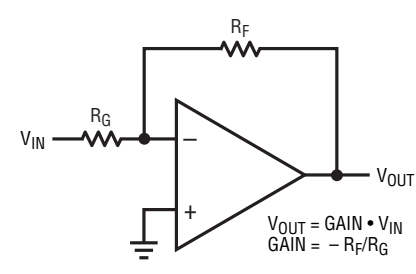

CLASSICAL INVERTING OP AMP CONFIGURATION. YOU PROVIDE THE RESISTORS.

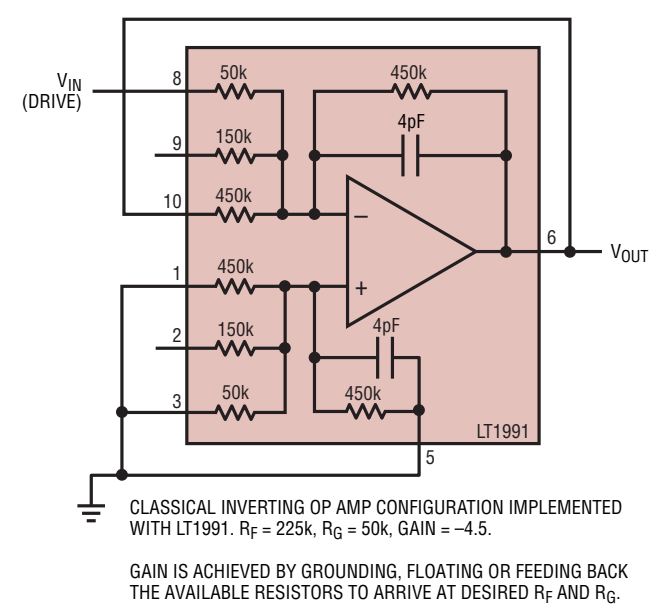

WE PROVIDE YOU WITH <0.1% RESISTORS.

**Figure 8. The LT1991 as a Classical Inverting Op Amp. Note the Circuit Is Identical to the Noninverting Amplifier, Except that VIN and Ground Have Been Swapped**

1991 F08

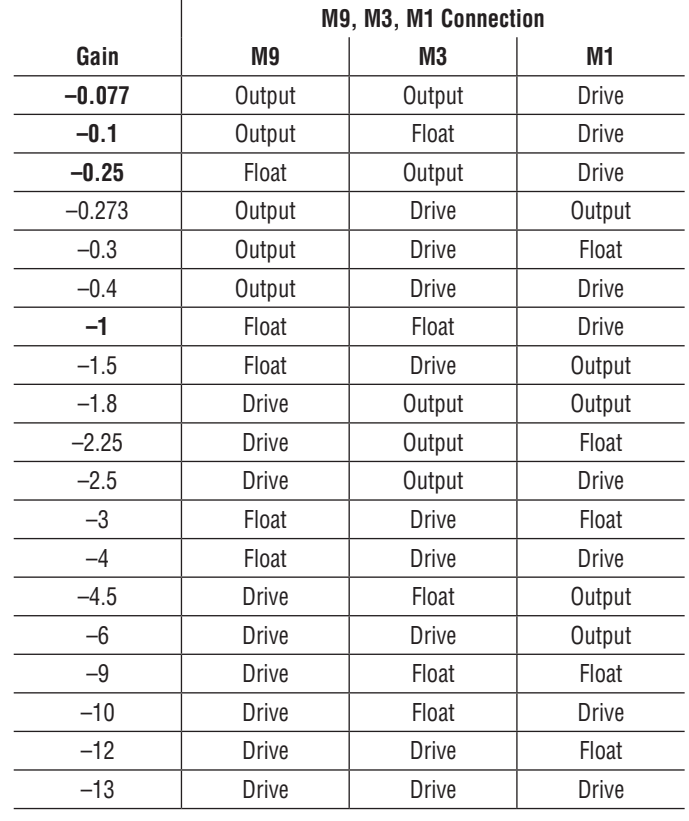

#### **Table 3. Configuring the M Pins for Simple Inverting Gains**

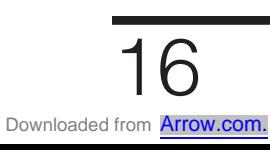

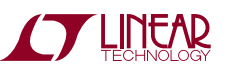

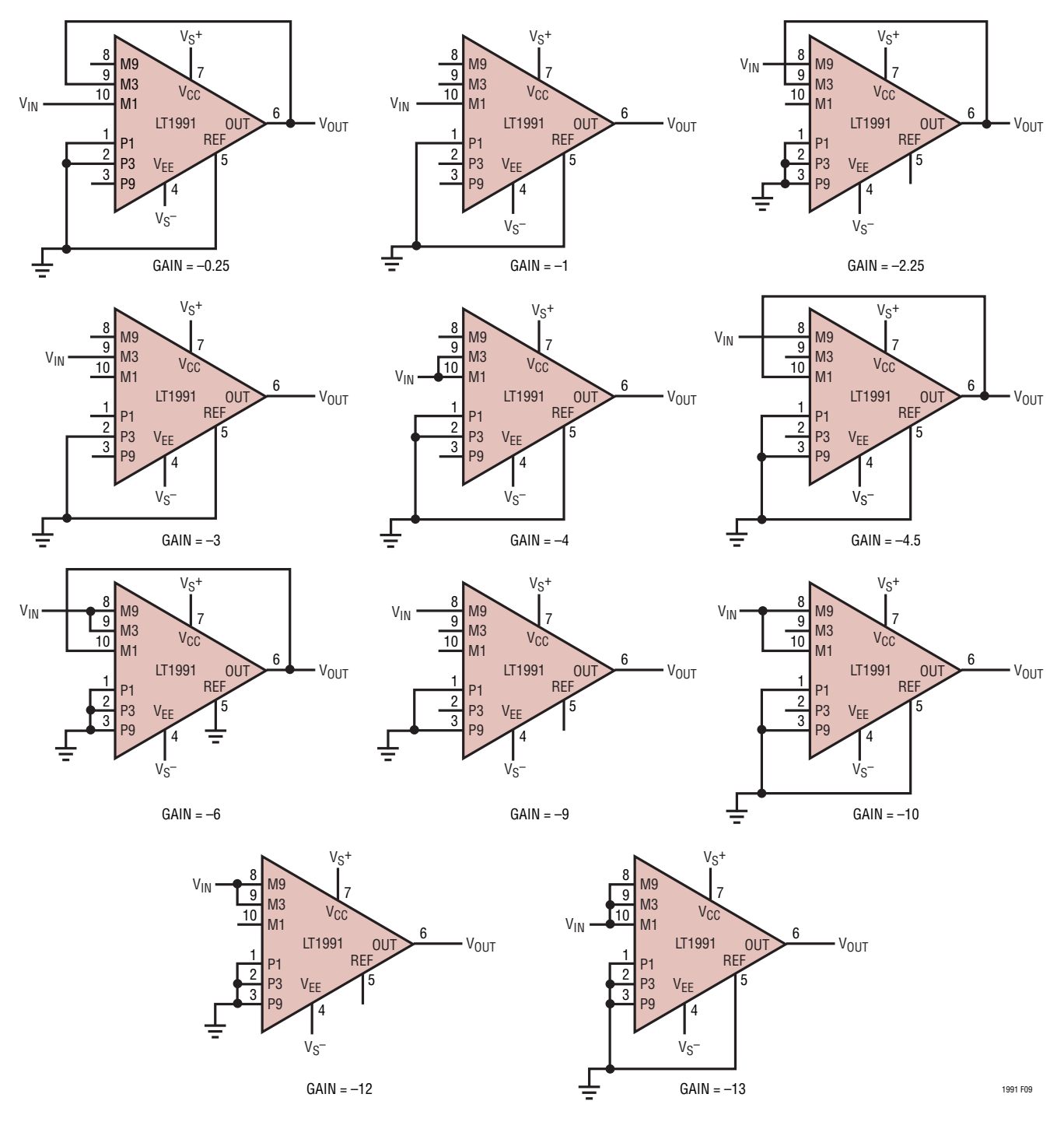

**Figure 9. It Is Simple to Get Precision Inverting Gains with the LT1991. Input Impedance Varies from 45kΩ (Gain = –13) to 450kΩ (Gain = –1)**

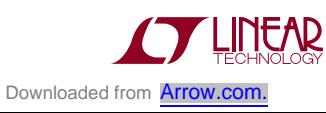

#### **Difference Amplifiers**

The resistors in the LT1991 allow it to easily make difference amplifiers also. Figure 10 shows the basic 4-resistor difference amplifier and the LT1991. A difference gain of 3 is shown, but notice the effect of the additional dashed connections. By connecting the 450k resistors in parallel, the gain is reduced by a factor of 2. Of course, with so many resistors, there are many possible gains. Table 4 shows the difference gains and how they are achieved. Note that, as for inverting amplifiers, the noise gain is 1 more than the signal gain.

| Gain  | $V_{IN}$ + | $V_{IN}$       | <b>Output</b>  | <b>GND (REF)</b> |  |
|-------|------------|----------------|----------------|------------------|--|
| 0.077 | P1         | M1             | M3, M9         | P3, P9           |  |
| 0.1   | P1         | M1             | M <sub>9</sub> | P9               |  |
| 0.25  | P1         | M1             | M <sub>3</sub> | P <sub>3</sub>   |  |
| 0.273 | P3         | M <sub>3</sub> | M1, M9         | P1, P9           |  |
| 0.3   | P3         | M <sub>3</sub> | M <sub>9</sub> | P9               |  |
| 0.4   | P1, P3     | M1, M3         | M <sub>9</sub> | P9               |  |
| 1     | P1         | M1             |                |                  |  |
| 1.5   | P3         | M <sub>3</sub> | M1             | P1               |  |
| 1.8   | P9         | M <sub>9</sub> | M1, M3         | P1, P3           |  |
| 2.25  | P9         | M <sub>9</sub> | M <sub>3</sub> | P3               |  |
| 2.5   | P1, P9     | M1, M9         | M <sub>3</sub> | P3               |  |
| 3     | P3         | M <sub>3</sub> |                |                  |  |
| 4     | P1, P3     | M1, M3         |                |                  |  |
| 4.5   | P9         | M <sub>9</sub> | M1             | P1               |  |
| 6     | P3, P9     | M3, M9         | M1             | P1               |  |
| 9     | P9         | M <sub>9</sub> |                |                  |  |
| 10    | P1, P9     | M1, M9         |                |                  |  |
| 12    | P3, P9     | M3, M9         |                |                  |  |
| 13    | P1, P3, P9 | M1, M3, M9     |                |                  |  |

**Table 4. Connections Giving Difference Gains for the LT1991**

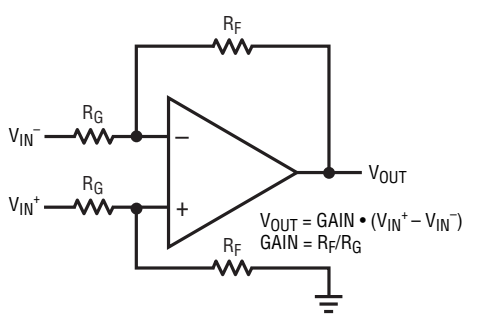

CLASSICAL DIFFERENCE AMPLIFIER USING THE LT1991

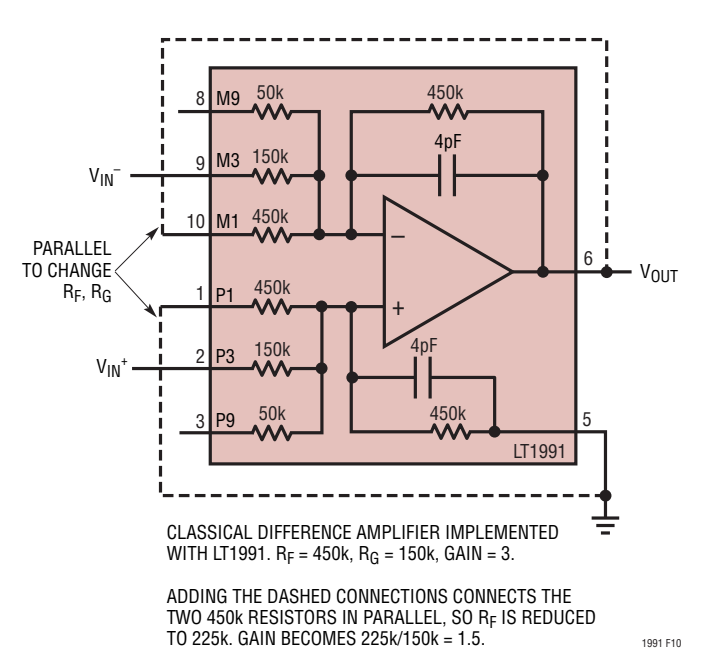

**Figure 10. Difference Amplifier Using the LT1991. Gain Is Set Simply by Connecting the Correct Resistors or Combinations of Resistors. Gain of 3 Is Shown, with Dashed Lines Modifying It to Gain of 1.5. Noise Gain Is Optimal**

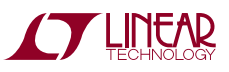

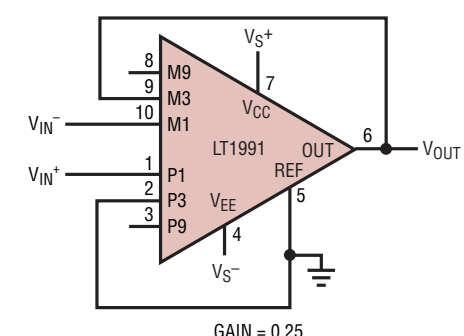

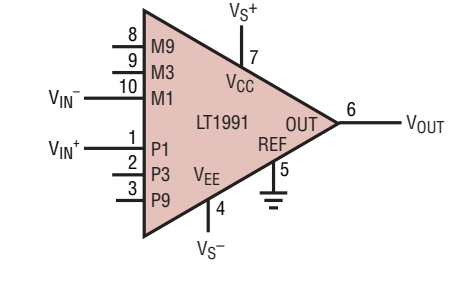

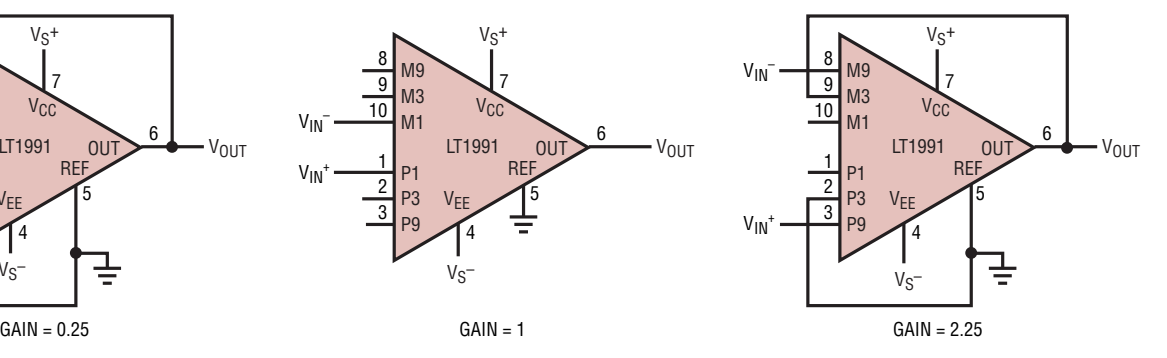

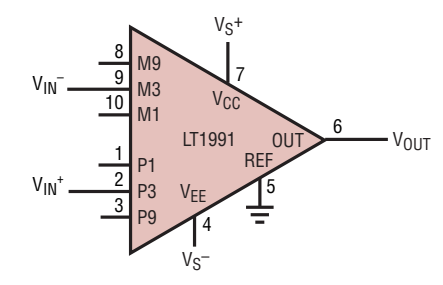

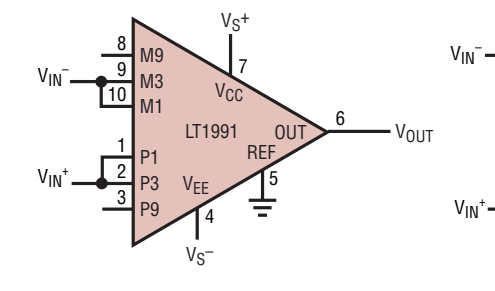

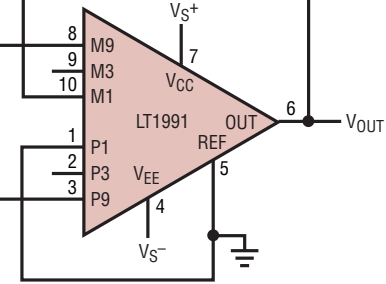

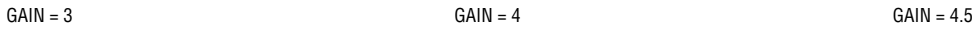

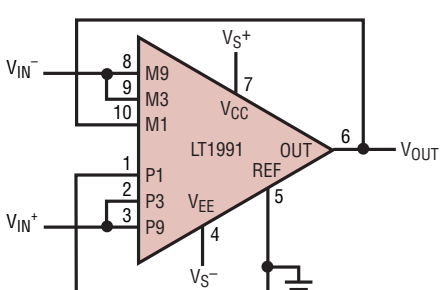

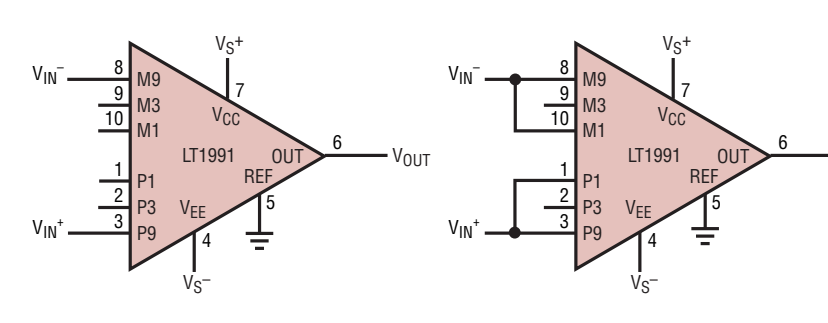

 $GAIN = 6$  GAIN = 9

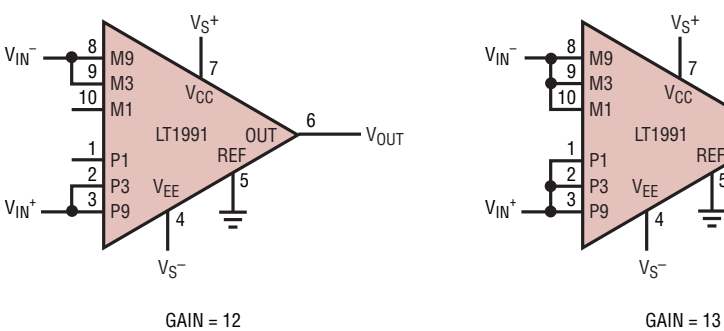

 $GAIN = 10$ 

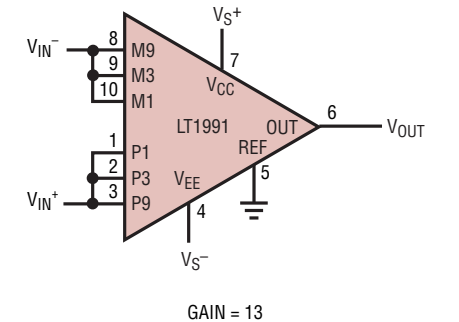

**Figure 11. Many Difference Gains Are Achievable Just by Strapping the Pins**

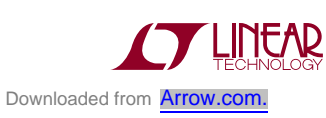

1991 F11

VOUT

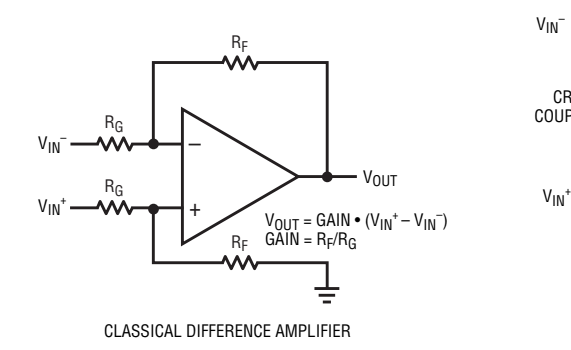

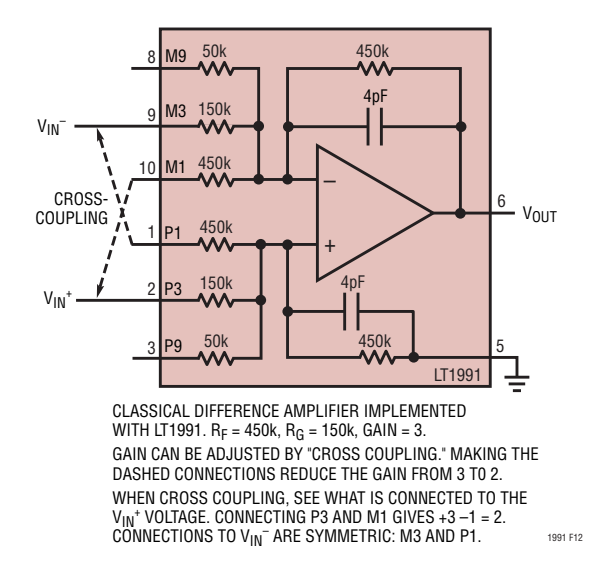

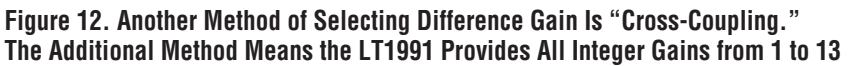

#### **Difference Amplifier: Additional Integer Gains Using Cross-Coupling**

Figure 12 shows the basic difference amplifier as well as the LT1991 in a difference gain of 3. But notice the effect of the additional dashed connections. This is referred to as "cross-coupling" and has the effect of reducing the differential gain from 3 to 2. Using this method, additional integer gains are achievable, as shown in Table 5 below, so that all integer gains from 1 to 13 are achieved with the LT1991. Note that the equations can be written by inspection from the  $V_{IN}$ <sup>+</sup> connections, and that the  $V_{IN}$ <sup>-</sup> connections are simply the opposite (swap P for M and M for P). Noise gain, bandwidth, andinputimpedance specifications forthe various cases are also tabulated, as these are not obvious. Schematics are provided in Figure 13.

**Table 5. Connections Using Cross-Coupling. Note That Equations Can Be Written by Inspection of the VIN+ Column**

| Gain | $V_{IN}$ + | $V_{IN}^-$                            | <b>Equation</b> | Gain | Noise -3dB BW<br>kHz | $R_{IN}$ + | $R_{IN}^-$<br>Typ k $\Omega$ Typ k $\Omega$ |
|------|------------|---------------------------------------|-----------------|------|----------------------|------------|---------------------------------------------|
| 2    | P3, M1     | M3, P1                                | $3 - 1$         | 5    | 70                   | 281        | 141                                         |
| 5    |            | P9, M3, M1   M9, P3, P1 $ 9-3-1 $     |                 | 14   | 32                   | 97         | 49                                          |
| $6*$ | P9, M3     | M9, P3                                | $9 - 3$         | 13   | 35                   | 122        | 49                                          |
| 7    |            | P9, P1, M3   M9, M1, P3 $ 9 + 1 - 3 $ |                 | 14   | 32                   | 121        | 44                                          |
| 8    | P9, M1     | M9, P1                                | $9 - 1$         | 11   | 38                   | 248        | 50                                          |
| 11   |            | P9, P3, M1   M9, M3, P1 $ 9 + 3 - 1 $ |                 | 14   | 32                   | 242        | 37                                          |

\*Gain of 6 is better implemented as shown previously, but is included here for completeness.

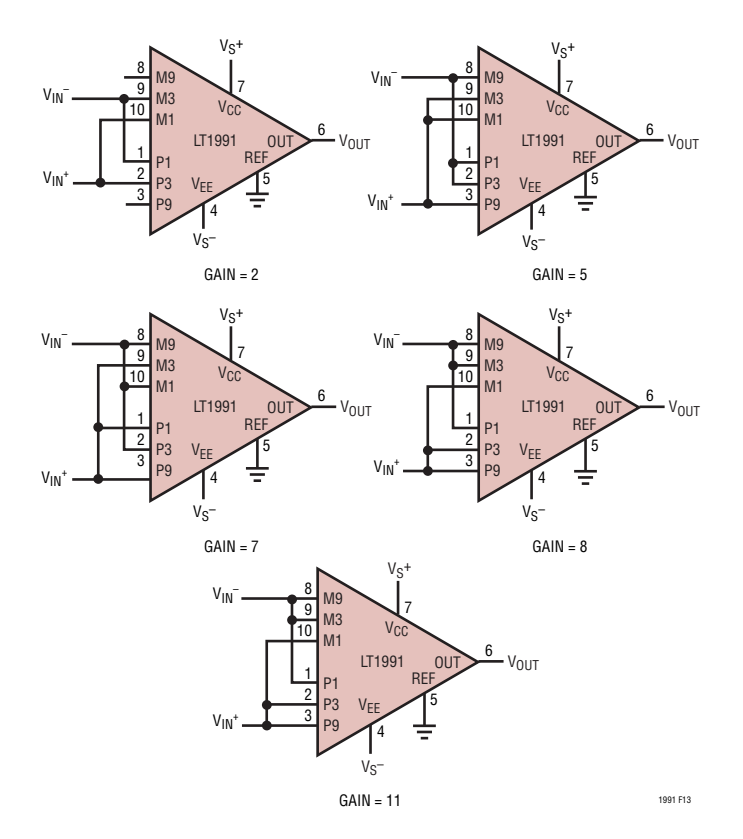

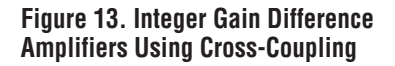

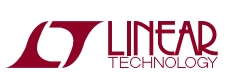

#### **High Voltage CM Difference Amplifiers**

This class of difference amplifier remains to be discussed. Figure 14 shows the basic circuit on the top. The effective input voltage range of the circuit is extended by the fact that resistors  $R<sub>T</sub>$  attenuate the common mode voltage seen by the op amp inputs. For the LT1991, the most useful resistors for R<sub>G</sub> are the M1 and P1 450kΩ resistors, because they do not have diode clamps to the supplies and therefore can be taken outside the supplies. As before, the input CM of the op amp is the limiting factor and is set by the voltage at the op amp  $+i$ nput,  $V_{INT}$ . By superposition we can write:

 $V_{\text{INT}} = V_{\text{EXT}} \cdot (R_{\text{F}}||R_{\text{T}})/(R_{\text{G}} + R_{\text{F}}||R_{\text{T}}) + V_{\text{REF}} \cdot (R_{\text{G}}||R_{\text{T}})/$  $(R_F + R_G||R_T) + V_{TFRM}$  •  $(R_F||R_G)/(R_T + R_F||R_G)$ 

Solving for V<sub>EXT</sub>:

 $V_{\text{EXT}} = (1 + R_G/(R_F||R_T)) \bullet (V_{\text{INT}} - V_{\text{REF}} \bullet (R_G||R_T))$  $(R_F + R_G||R_T) - V_{TFRM} \bullet (R_F||R_G)/(R_T + R_F||R_G))$ 

Given the values of the resistors in the LT1991, this equation has been simplified and evaluated, and the resulting equations provided in Table 6. As before, substituting  $V_{\text{CC}}$  – 1.2 and  $V_{\text{FF}}$  + 1 for  $V_{\text{LIM}}$  will give the valid upper and lower common mode extremes respectively. Following are sample calculations for the case shown in Figure 14, right-hand side. Note that P9 and M9 are terminated so row 3 of Table 6 provides the equation:

MAX  $V_{\text{EXT}} = 11 \cdot (V_{\text{CC}} - 1.2V) - V_{\text{REF}} - 9 \cdot V_{\text{TFRM}}$  $= 11 \cdot (10.8V) - 2.5 - 9 \cdot 12 = 8.3V$ 

and:

MIN  $V_{\text{EXT}}$  = 11 • ( $V_{\text{FF}}$  + 1V) –  $V_{\text{REF}}$  – 9 •  $V_{\text{TFRM}}$  $= 11 \cdot (1 \cdot 1) - 2.5 - 9 \cdot 12 = -99.5$ 

but this exceeds the 60V absolute maximum rating of the P1, M1 pins, so –60V becomes the de facto negative common mode limit. Several more examples of high CM circuits are shown in Figures 15, 16, 17 for various supplies.

**Table 6. HighV CM Connections Giving Difference Gains for the LT1991**

| Gain | $V_{IN}$ + | $V_{IN}^-$ | Rт     | <b>Noise</b><br>Gain | Max, Min $V_{\text{EXT}}$<br>(Substitute $V_{CC}$ – 1.2,<br>$V_{FF}$ + 1 for $V_{LIM}$ ) |
|------|------------|------------|--------|----------------------|------------------------------------------------------------------------------------------|
|      | P1         | M1         |        | 2                    | $2 •VHM - VREF$                                                                          |
|      | P1         | M1         | P3, M3 | 5                    | $5 • V_{IIM} - V_{RFF} - 3 • V_{TFRM}$                                                   |
|      | P1         | M1         | P9, M9 | 11                   | 11 • $V_{LIM} - V_{REF} - 9$ • $V_{TERM}$                                                |
|      | P1         | M1         | P3  P9 | 14                   | 14 • $V_{LIM} - V_{REF} - 12$ • $V_{TERM}$                                               |
|      |            |            | M3  M9 |                      |                                                                                          |

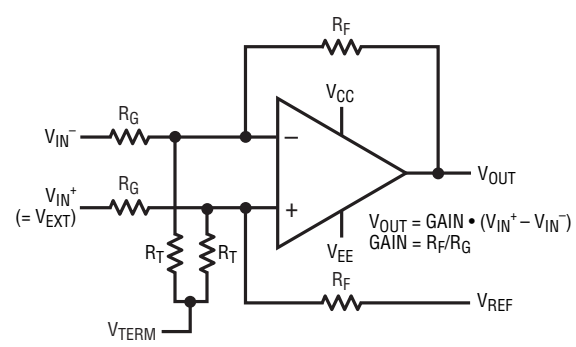

HIGH CM VOLTAGE DIFFERENCE AMPLIFIER

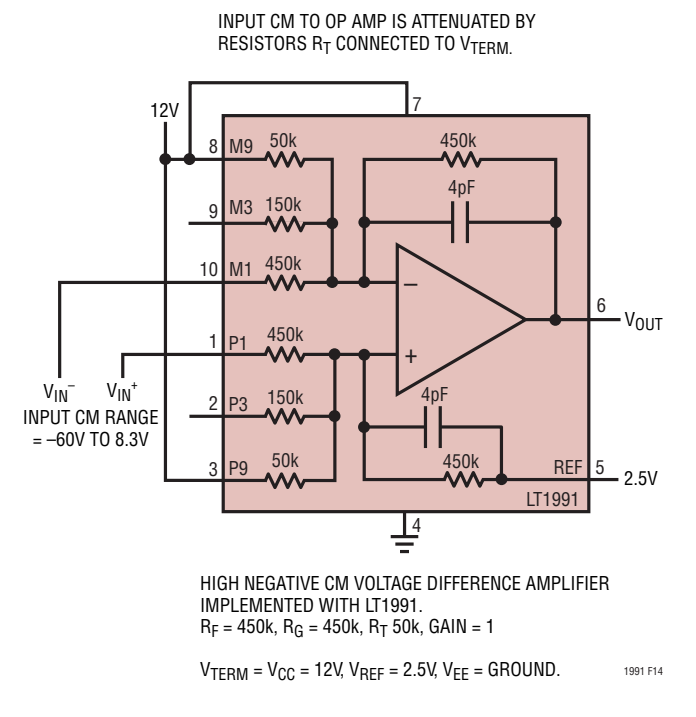

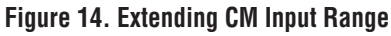

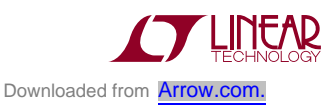

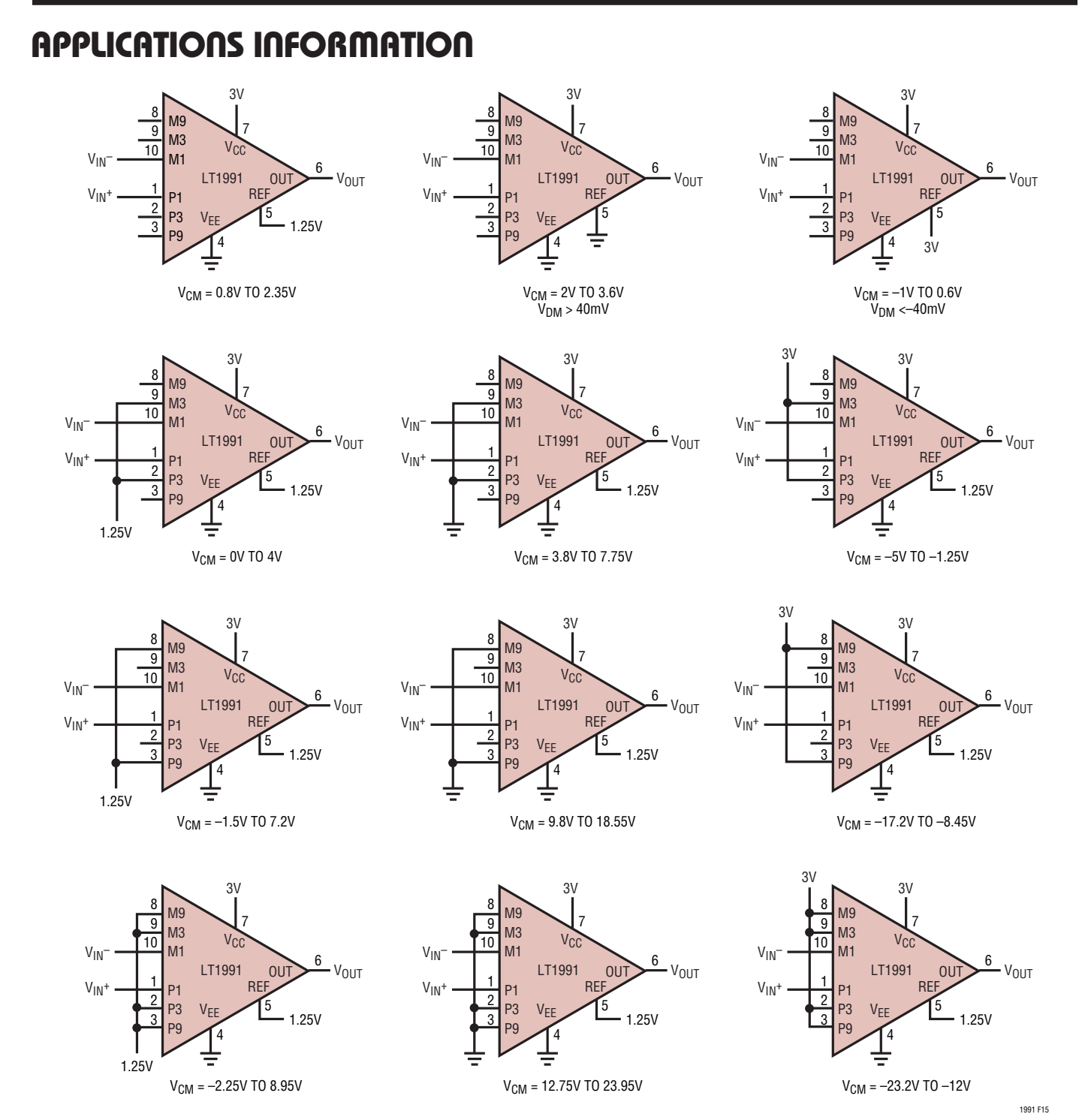

**Figure 15. Common Mode Ranges for Various LT1991 Configurations on**  $V_s = 3V$ **, OV; with Gain = 1** 

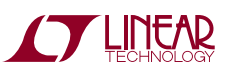

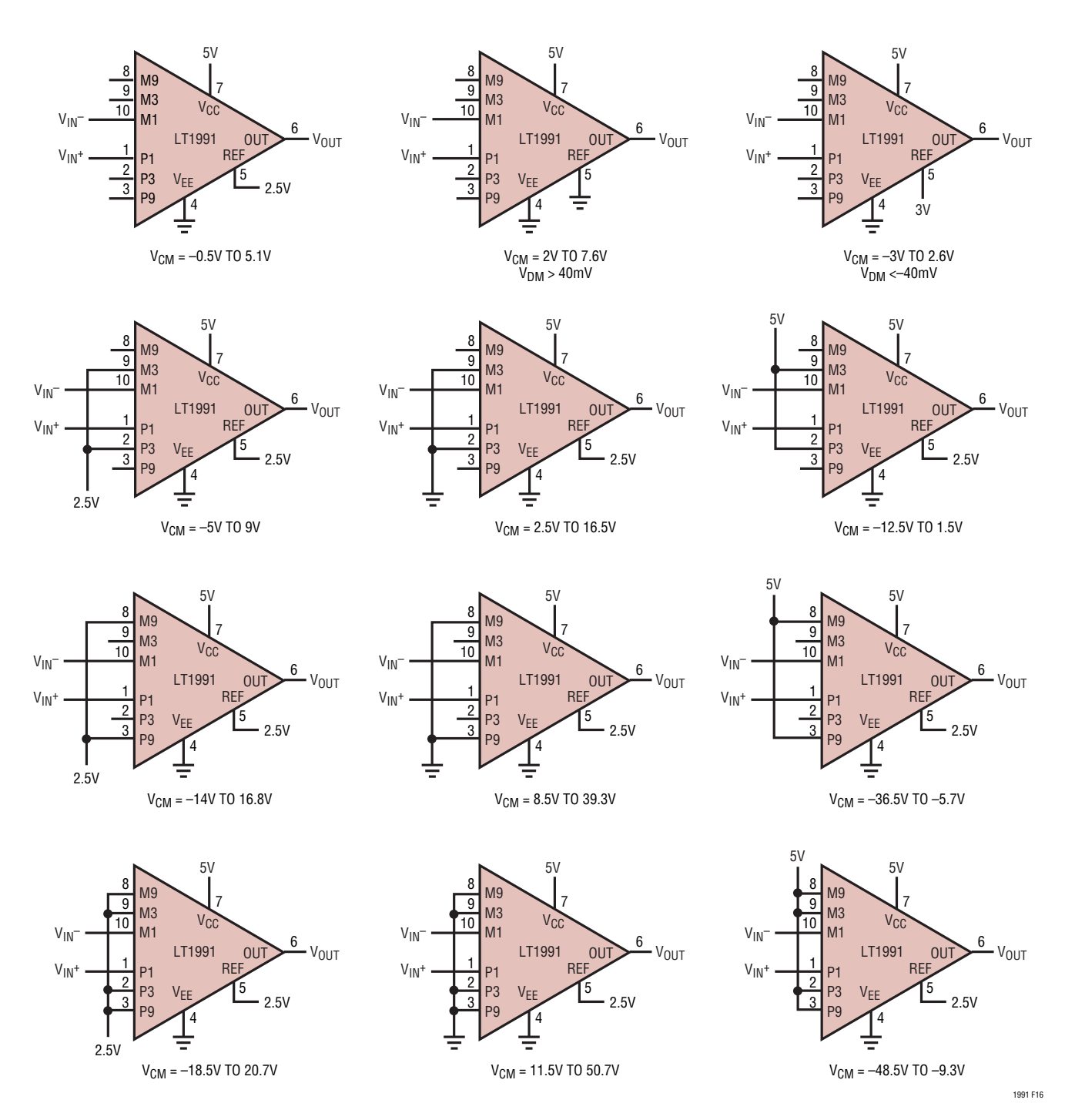

**Figure 16. Common Mode Ranges for Various LT1991 Configurations on**  $V_s = 5V$ **, OV; with Gain = 1** 

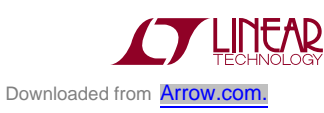

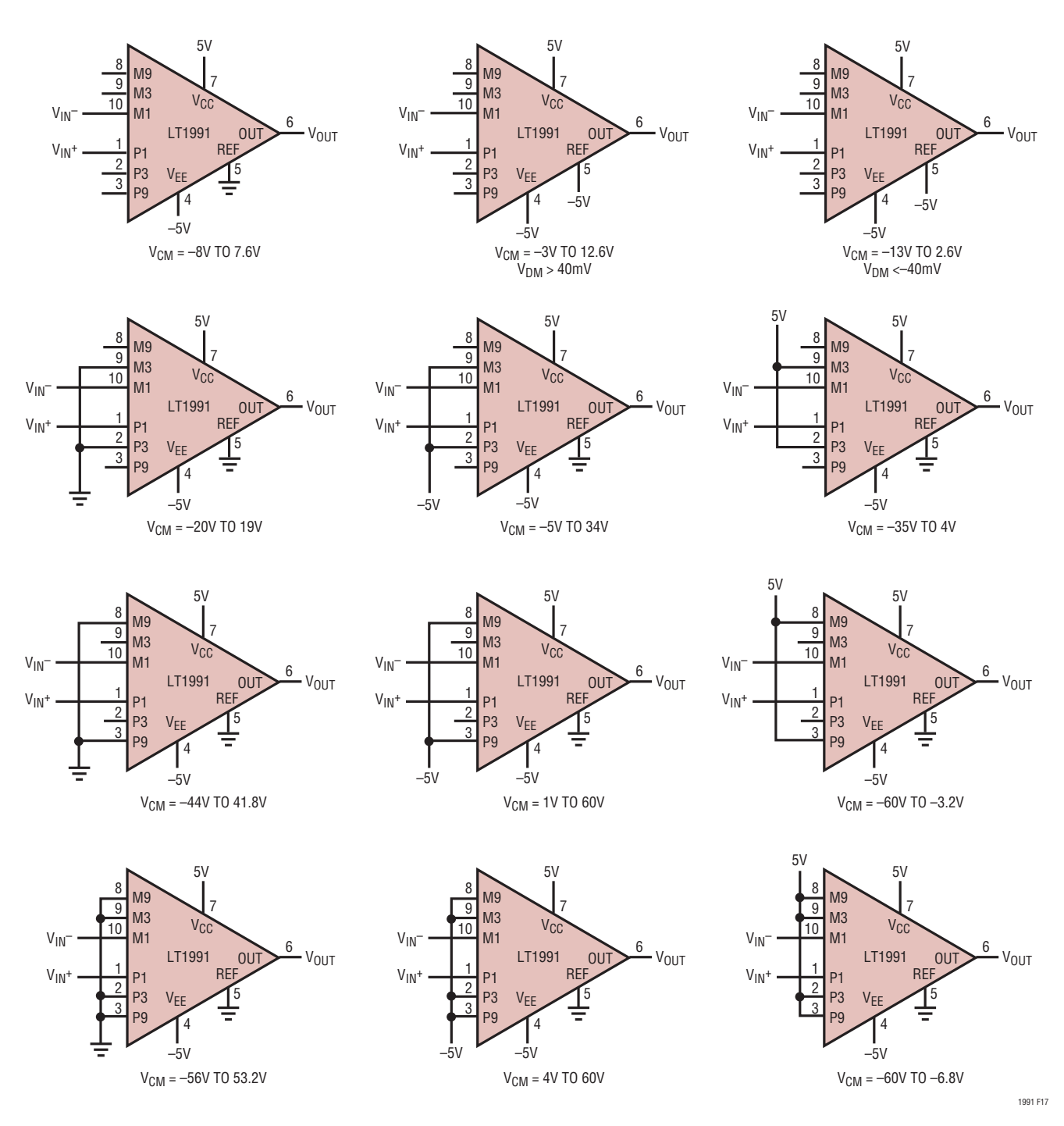

**Figure 17. Common Mode Ranges for Various LT1991 Configurations on**  $V_S = \pm 5V$ **, with Gain = 1** 

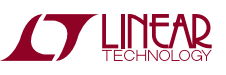

#### TYPICAL APPLICATIONS

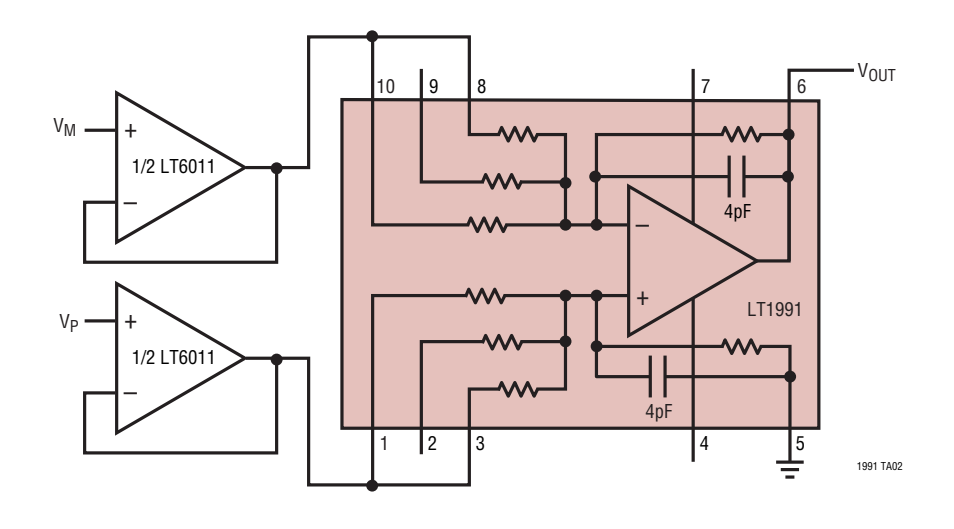

**Micropower**  $A_V = 10$  Instrumentation Amplifier

#### PACKAGE DESCRIPTION

2. DRAWING NOT TO SCALE

3. ALL DIMENSIONS ARE IN MILLIMETERS

5. EXPOSED PAD SHALL BE SOLDER PLATED

TOP AND BOTTOM OF PACKAGE

**Please refer to http://www.linear.com/designtools/packaging/ for the most recent package drawings.**

CHECK THE LTC WEBSITE DATA SHEET FOR CURRENT STATUS OF VARIATION ASSIGNMENT

4. DIMENSIONS OF EXPOSED PAD ON BOTTOM OF PACKAGE DO NOT INCLUDE MOLD FLASH. MOLD FLASH, IF PRESENT, SHALL NOT EXCEED 0.15mm ON ANY SIDE

6. SHADED AREA IS ONLY A REFERENCE FOR PIN 1 LOCATION ON THE

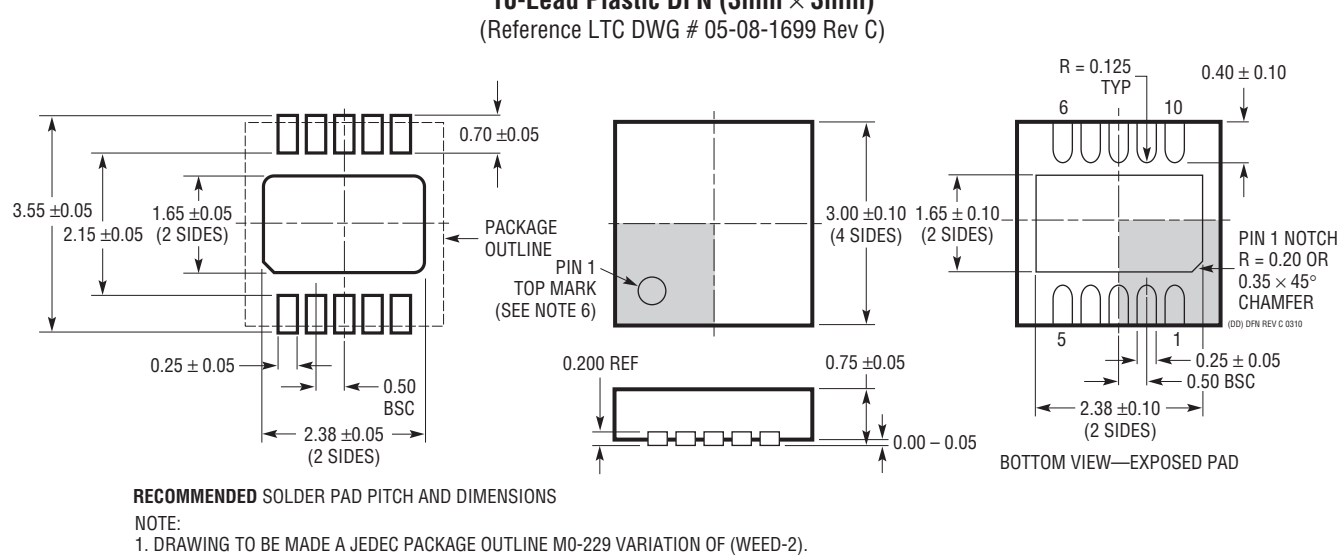

**DD Package 10-Lead Plastic DFN (3mm**  $\times$  **3mm)** 

#### PACKAGE DESCRIPTION

**Please refer to http://www.linear.com/designtools/packaging/ for the most recent package drawings.**

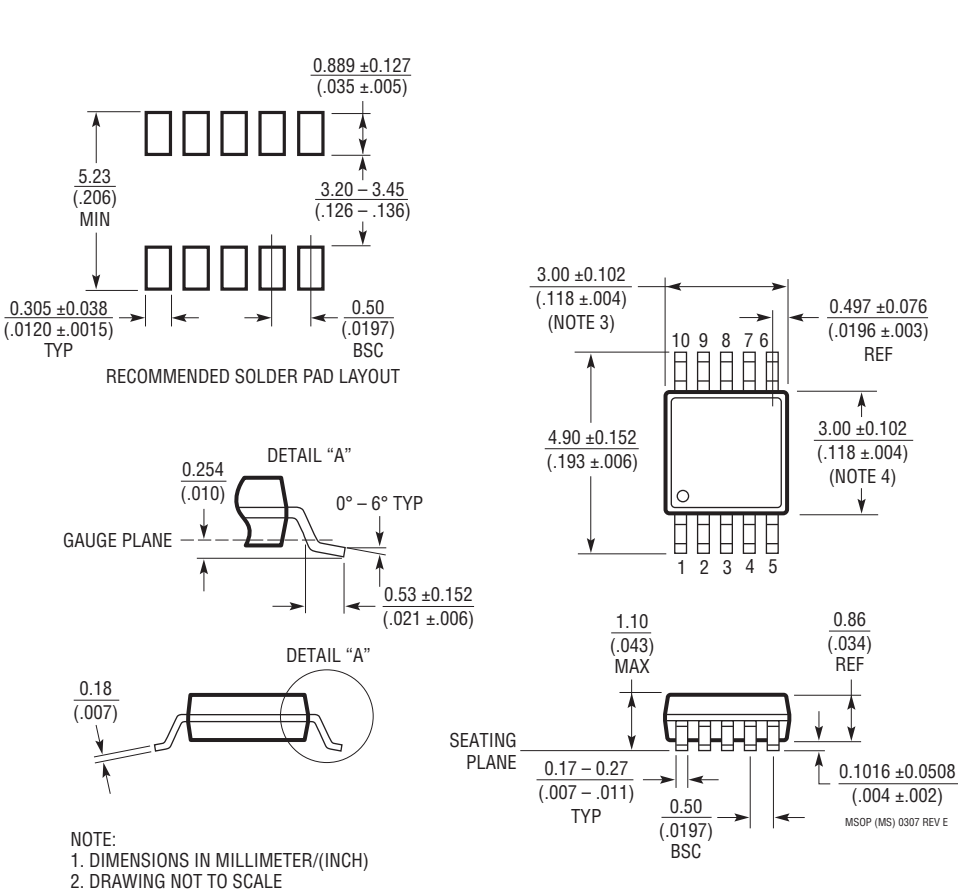

**MS Package 10-Lead Plastic MSOP** (Reference LTC DWG # 05-08-1661 Rev E)

3. DIMENSION DOES NOT INCLUDE MOLD FLASH, PROTRUSIONS OR GATE BURRS.

MOLD FLASH, PROTRUSIONS OR GATE BURRS SHALL NOT EXCEED 0.152mm (.006") PER SIDE

4. DIMENSION DOES NOT INCLUDE INTERLEAD FLASH OR PROTRUSIONS. INTERLEAD FLASH OR PROTRUSIONS SHALL NOT EXCEED 0.152mm (.006") PER SIDE

5. LEAD COPLANARITY (BOTTOM OF LEADS AFTER FORMING) SHALL BE 0.102mm (.004") MAX

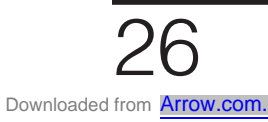

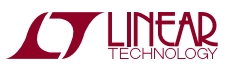

#### REVISION HISTORY **(Revision history begins at Rev H)**

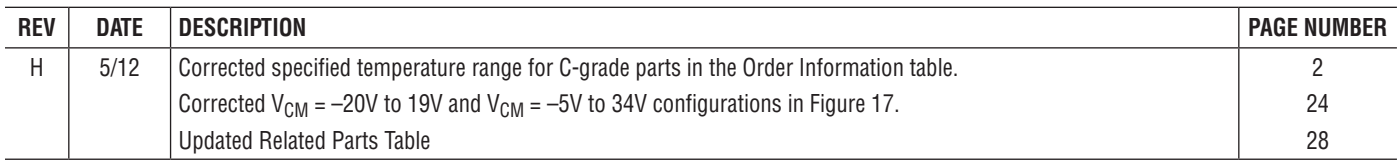

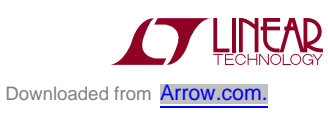

#### TYPICAL APPLICATION

#### VIN–  $\rm V_{\rm IN^+}$  $V_S$ M9 M3 M1 P1 P3 P9 LT1991 8 9 10 1 2 3 7 6 5 4 R2\* 10k R1 10k  $\frac{V_{IN} + -V_{IN} -}{10k\Omega}$  $I_{LOAD} =$ \*SHORT R2 FOR LOWEST OUTPUT OFFSET CURRENT. INCLUDE R2 FOR HIGHEST OUTPUT IMPEDANCE.

**Ultra-Stable Precision Attenuator Analog Level Adaptor**

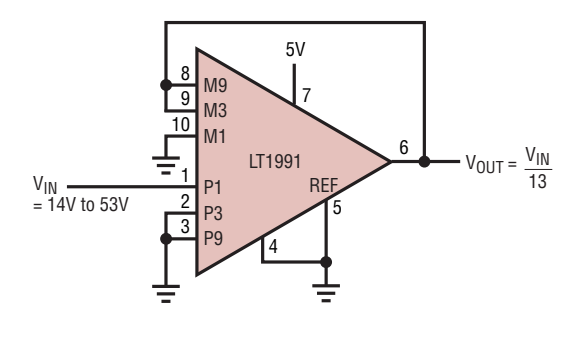

#### **Bidirectional Current Source Single Supply AC Coupled Amplifier**

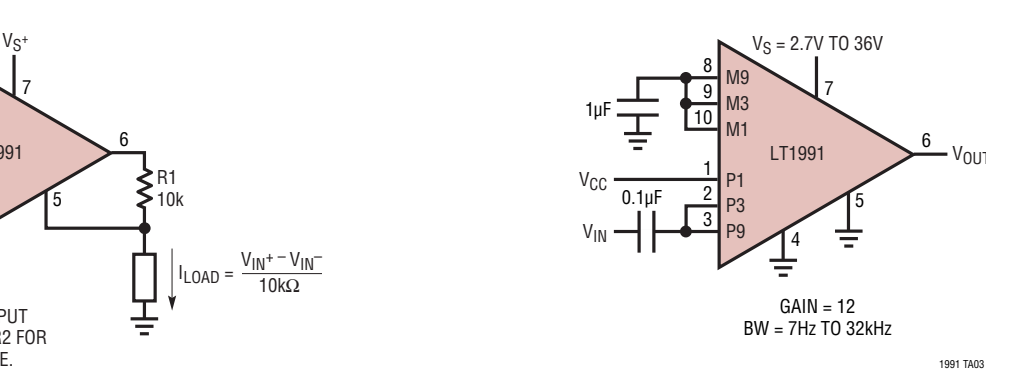

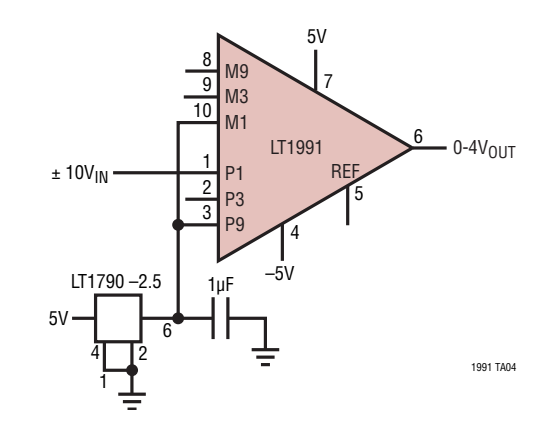

#### RELATED PARTS

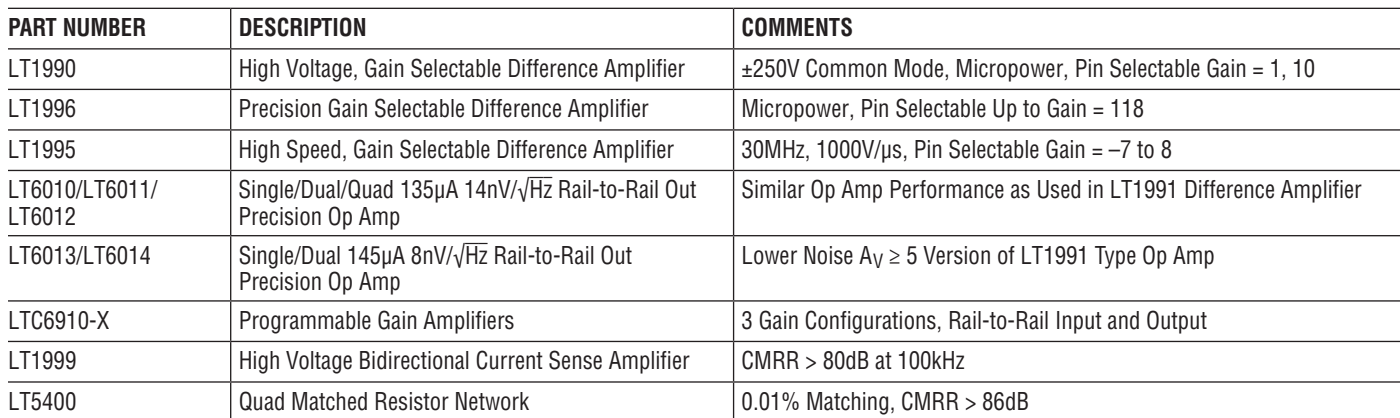

1991fh LT 0512 REV H · PRINTED IN USA R